# **Draft baseline and monitoring methodology AM0XXX**

**"High Speed Passenger Rail Systems"** 

## **I. SOURCE, DEFINITIONS AND APPLICABILITY**

#### **Sources**

This baseline and monitoring methodology is based on elements from the following proposed new methodology:

NM0351 "High Speed Passenger Rail Systems" prepared by Grütter Consulting AG.

This methodology also refers to the latest approved versions of the following tools:

- "Tool for the demonstration and assessment of additionality"; and
- "Tool to calculate baseline, project and/or leakage emissions from electricity consumption".

For more information regarding the proposed new methodologies and the tools as well as their consideration by the Executive Board please refer to  $\frac{\text{http://cdm.unface.int/goto/MPapometh}{\text{http://cdm.unface.int/goto/MPapometh}{\text{http://cdm.unface.int/goto/MPapometh}{\text{http://cdm.unface.int/goto/MPapometh}{\text{http://cdm.unface.int/goto/MPapometh}{\text{http://cdm.unface.int/goto/MPapometh}{\text{http://cdm.unface.int/goto/MPapometh}{\text{http://cdm.unface.int/goto/MPapometh}{\text{http://cdm.unface.int/goto/MPapometh}{\text{http$ 

#### **Selected approach from paragraph 48 of the CDM modalities and procedures**

"Existing actual or historical emissions, as applicable".

#### **Definitions**

For the purpose of this methodology, the following definitions apply:

- **High Speed Rail (HSR)** is a system of rail infrastructure, rolling stock and its operations. The HSR infrastructure includes specially built high-speed rail lines equipped for speeds equal to or greater than 250 km/h and specially up-graded high-speed rail lines equipped for speeds of at least 200 km/h. The HSR rolling stock may consist of a fixed formation of trainsets indivisible in service or of individual vehicles having a maximum speed of at least 250 km/h;
- **Extension of an existing HSR** refers to providing new infrastructure in order to increase the length of an existing high-speed rail line;
- **Replacement or upgrading of a conventional rail system to HSR** refers to making a change to an existing rail-network to allow for HSR with a speed of at least 200 km/h. The maximum permissible speed of the rail network before the upgrade must have been below 150 km/h;
- **Commercial entity** is a company, excluding banks, where more than 20% of equity capital is privately owned;
- **HSR entry station** refers to the station where a surveyed passenger enters into the new, upgraded or extended HSR system established under the project activity;
- **HSR exit station** refers to the station where a surveyed passenger leaves the new, upgraded or extended HSR system established under the project activity;
- **Rail entry station** refers to the rail station where a surveyed passenger starts their trip on a rail based system. This includes non-project rail system that connects to the project HSR and may be high-speed or conventional rail line. If the passenger starts the trip on a station of the project HSR system, then the rail entry station corresponds to the HSR entry station;

• **Rail exit station** refers to the rail station where a surveyed passenger ends their trip on a rail based system. This includes non-project rail system that connects to the project HSR and may be high-speed or conventional rail line. If the passenger ends the trip on a station of the project HSR system, then the rail exit station corresponds to the HSR exit station.

The definitions of the HSR entry and exit station and the rail entry and exit station are illustrated in the following schematic figure:

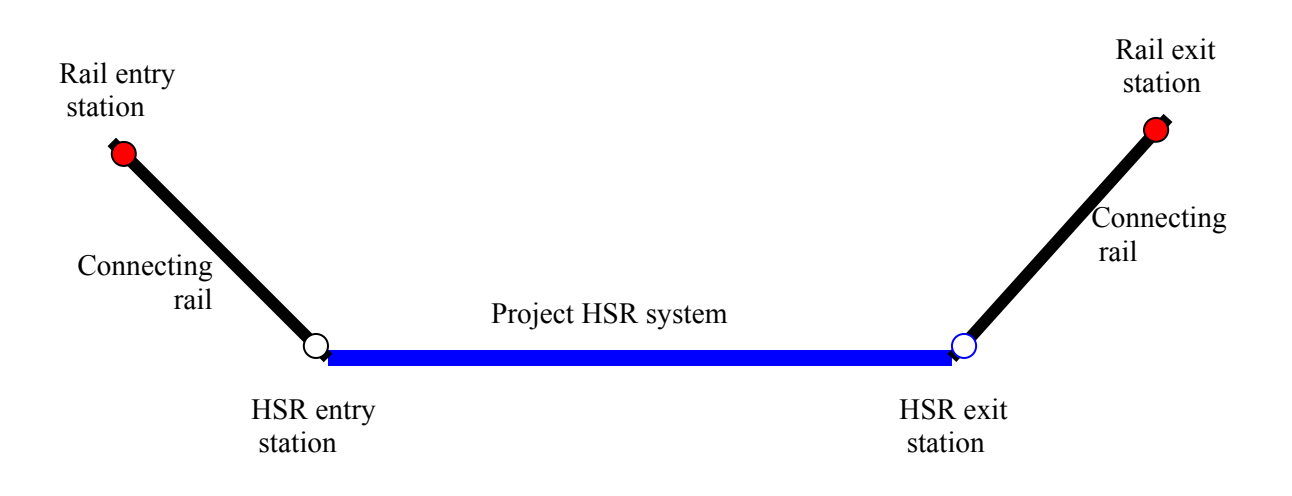

# **Applicability conditions**

This methodology is applicable to project activities that establish and operate a high speed rail (HSR) passenger transport system between urban areas. The methodology is applicable under the following conditions:

- The project establishes a new rail-based infrastructure for HSR. The average design speed between the origin and the destination point of the new HSR must be at least 200 km/h. The new rail infrastructure can be the extension of an existing HSR. It can also be the replacement or upgrading of an existing conventional rail system to HSR . In the case of the extension, replacement or upgrading, only the section extended/replaced/upgraded is eligible for crediting;
- The methodology is only applicable for passenger transport. If the project HSR system also transports freight goods, no baseline emissions can be claimed for transporting freight goods, while all emissions associated with the HSR are accounted for as project emissions;
- The entire project HSR system (origin, destination and urban areas serviced by the project HSR) must be located in the same host country;
- Only electricity and no liquid, gaseous or solid fuels are used for the propulsion of the project HSR system;
- The average distance between all stations served by the HSR system is at least 20 km.

The methodology is only applicable if the procedure to select the baseline scenario leads to the result that a continuation of the use of current modes of transport is the baseline scenario.

In addition, the applicability conditions included in the tools referred to above apply.

# **II. BASELINE METHODOLOGY PROCEDURE**

#### **Project boundary**

The **spatial extent** of the project boundary encompasses the transport infrastructure between the urban areas serviced by the project HSR system including its extensions and connection lines, limited to domestic travel. The project boundary also includes the power plant(s) connected physically to the electricity system that supplies power to the project

The greenhouse gases included in or excluded from the project boundary are shown in **Table 1**.

|                     | <b>Source</b>                                    | Gas             | Included?      | <b>Justification / Explanation</b>                                                                                                    |
|---------------------|--------------------------------------------------|-----------------|----------------|----------------------------------------------------------------------------------------------------|
| Baseline            | Emissions from<br>baseline modes<br>of transport | CO <sub>2</sub> | Yes            | Major emission source                                                                                                    |
|                     |                                                  | CH <sub>4</sub> | Yes            | Included only if gaseous fuels are used and<br>excluded for liquid fuels as CH <sub>4</sub> emissions are a<br>minor source of the total $CO2e$ emissions from<br>liquid fuels. |
|                     |                                                  | $N_2O$          | N <sub>0</sub> | $N_2O$ emissions are a minor source of total $CO_{2e}$<br>emissions.                                                                                                    |
| Project<br>activity | Emissions from                                   | CO <sub>2</sub> | Yes            | Major emission source.                                                                                                    |
|                     | project HSR                                      | CH <sub>4</sub> | N <sub>0</sub> | See explanation above                                                                                                    |
|                     | and connecting<br>rail system                    | $N_2O$          | N <sub>o</sub> | See explanation above                                                                                                    |

**Table 1: Emission Sources Included in or Excluded from the Project Boundary** 

#### **Additionality**

#### *Additionality demonstration*

If the host country is a least developed countries (LDC) at the point of time of publication of the CDM-PDD by the DOE for stakeholder consultation, the project activity is deemed to be automatically additional.

If the host country is not a LDC at the point of time of publication of the CDM-PDD by the DOE for stakeholder consultation, but faces the barrier of first-if-its-kind, then the latest version of the ëGuidelines on additionality of first-of-its-kind project activitiesí shall be followed to demonstrate the additionality of these project activities.

In all other situations, the procedure illustrated in Figure 1 and described below shall be applied.

When validating the demonstration of additionality of the project activity, the DOEs shall carefully assess and verify the reliability and credibility of all data, rationales, assumptions, justifications and documentation provided by project participants to support the demonstration of additionality. The elements and data checked during this assessment and the conclusions shall be documented transparently in the validation report.

# **Figure 1: Additionality demonstration**

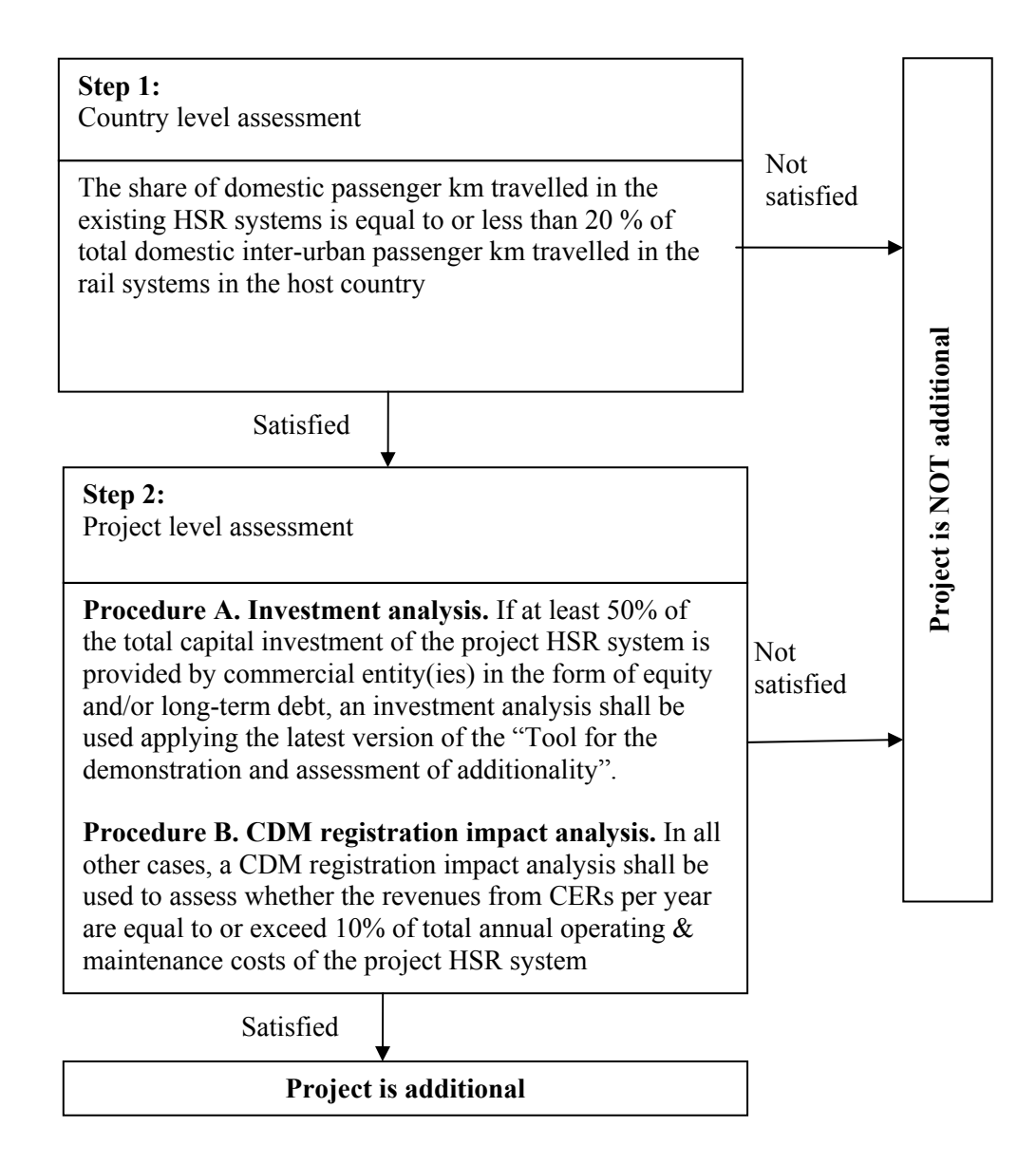

# *Step 1: Country level assessment*

This step aims to determine whether the proposed CDM project activity is common practice in the host country where the project is proposed to be implemented. This analysis shall be limited to domestic inter-urban rail-based transport and shall not include urban and sub-urban rail-based transit systems. For this purpose, project participants shall assess whether the share of domestic passenger km travelled in all HSR systems, which existed at the point of submission of the CDM-PDD for validation to the DOE or prior to the implementation of the project activity (whatever is earlier) in the host country, is equal to or less than 20 % of the total domestic inter-urban passenger km travelled in the rail systems in the host country in the most recent three calendar years.

The project participants shall:

- Describe in the CDM-PDD the existing domestic inter-urban rail transport systems in the host country and identify which of these inter-urban rail lines are HSR lines. Rail lines providing sub-urban and urban transport service shall be excluded from this analysis;
- Determine, based on the most recently available data, the share of domestic passenger km travelled in the HSR systems in the host country in the most recent three calendar years prior to the submission of the CDM-PDD for validation to the DOE or prior to the implementation of the project activity, whatever is earlier.

*If the share of domestic passenger km travelled in the existing HSR systems exceeds 20%, then the proposed CDM project activity is not additional. If the share of domestic passenger km is equal to or below 20%, then project participants should proceed to Step 2.* 

# *Step 2: Project level assessment*

Two procedures are provided for the assessment at project level, depending on whether a commercial entity(ies) covers at least 50% of total capital investment in the project HSR system.

- If at least 50% of the total capital investment in the project HSR system is provided by commercial entity(ies) in the form of equity and/or long-term debt, an investment analysis shall be conducted, following procedure A below;
- In all other cases, an impact assessment of CDM project registration shall be conducted, following procedure B below.

# *Procedure A: Investment analysis*

The aim of this analysis is to determine whether the proposed project activity is not economically or financially feasible by applying "Option III. Benchmark analysis", including the sensitivity analysis, provided in the latest version of the "Tool for the demonstration and assessment of additionality".

The investment analysis should be undertaken from the perspective of the private sector operator/investor of the HSR system, reflecting the costs and revenues from the perspective of the operator/investor. If the project is subsidized through public authorities and institutions (e.g. national government or any other public authority, international donor organizations), e.g. through grants which do not need to be repaid, soft loans or contributions to operating and maintenance costs, or deficit guarantees, the financial assessment is made, taking into account these subsidies, including as investment the total system costs minus any such public subsidies. Any capital that needs to be repaid should be included in the calculations, e.g. loans by national government or any other public authority should be considered as a capital investment by the project operator and not be subtracted from the total system costs.

In applying the investment analysis, cost overruns of former investments in existing HSR systems or reduced revenues of former HSR investments compared to original projections, which make new investments less viable and riskier, can be considered in the investment analysis. In this case, project participants should evaluate the cost overruns or reduced revenues of former HSRs that were implemented in the same host country in the last 20 years. Information on originally projected and actually observed costs/revenues should be based on official and public data. As a conservative approach, the lower end of the range of cost-overruns or reduced revenues observed over this period should be assumed for the project HSR.

*If the sensitivity analysis is not conclusive, then the project activity is not additional. If the sensitivity analysis confirms the proposed project activity is not economically attractive, then the proposed project activity is additional.* 

## *Procedure B: Analysis of the impact of CDM registration*

The aim of this step is to determine whether the annual revenues from CERs constitute a significant proportion of the total annual operating and maintenance costs of the project HSR. For this purpose, the project participants shall assess whether the annual revenues from CERs are equal to or exceed 10% of the total annual operating and maintenance costs of the project HSR. For the purpose of this analysis, project participants should use the amount of operating and maintenance costs and the amount of CERs that are expected to be reached when the project HSR system will reach its planned capacity. This analysis shall be conducted one time *ex-ante* for the additionality demonstration purpose only. All assumptions used in calculations need to be documented and substantiated in the CDM-PDD. The input values and data used to conduct the analysis of the impact of CDM registration shall comply with the same requirements as the input values and data used to conduct the investment analysis specified in the "Tool for the demonstration and assessment of additionality"

The project participants shall:

- Provide an *ex-ante* assessment of the revenues from CERs per year expected to be generated by the proposed project activity. For this assessment, operating and maintenance costs as well as passenger demand shall be estimated for the year when the HSR system is expected to reach its planned stable operation. The price of CERs should be taken as the average secondary CER price for the full year prior to the submission of the CDM-PDD for validation. In case the project participants signed an emission reduction purchase agreement with a buyer, the CER price from this purchase agreement can be used for the calculations;
- Document and describe transparently the operational and maintenance cost components that are taken into account and provide an estimate of the total expected operating and maintenance costs of the proposed project activity per year, justifying relevant assumptions.

An indicative list of operational and maintenance cost categories that project proponents should include in the analysis is presented in Table 2 below. Depending on the specific circumstances of the proposed project activity, operational and maintenance cost components of a particular HSR may differ from those listed in Table 2, which is provided as an example.

If a CDM project activity is the extension of an existing HSR system and if the expected operating and maintenance costs of the project HSR extension are unavailable, these can be estimated based on the expected total annual operating and maintenance costs of the HSR system after its extension as follows:

- Estimate the total annual operating and maintenance costs of the HSR system expected to incur after its extension;
- Estimate the total train-kilometers expected to be travelled on the HSR system after its extension;
- Estimate the share of train-kilometers expected to be travelled on the project HSR extension;
- Estimate the operating and maintenance costs of the extension of the HSR (the CDM project activity) as the share of the total operating and maintenance costs of the extended HSR equal to the share of train-kilometers expected to be travelled on the project HSR extension.

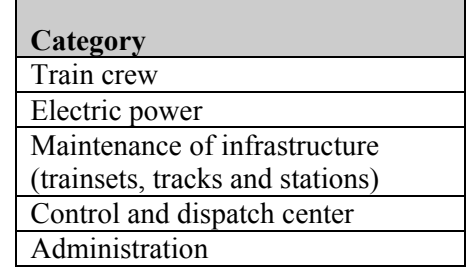

# **Table 2: Operational and maintenance cost components of a HSR**

*If the annual revenues from CERs are equal to or exceed 10% of the total annual operating and maintenance costs of the HSR proposed as CDM project activity, then the proposed CDM project activity is additional. Otherwise, the proposed CDM project activity is not deemed additional.* 

#### *Identification of the baseline scenario*

If the project activity is deemed to be additional, then the baseline scenario is assumed to be the continuation of the use of current modes of transit from the origins to destinations of passengers using the project HSR system provided that the project participants can provide an explanation showing that the existing transport system would be sufficient to meet the transportation demand that will be met by the project system.

Only domestic travel shall be considered. The current modes of passenger transport in the baseline scenario may include, when applicable, road-based modes (e.g. cars, buses, and motorcycles), conventional and existing high-speed rail, water-based transport modes and domestic air travel.

The CDM-PDD shall describe all existing transport modes used for domestic inter-urban travel in the project boundary prior to the implementation of the proposed project activity and include a map with the core domestic inter-urban travel routes per medium (such as road, rail, air and water). The distribution of passengers per baseline mode is assessed during the project implementation through passenger surveys, i.e. the actual baseline modes and therefore baseline emissions are determined in a dynamic manner. The survey includes also as mode "others" which represents all modes not calculated ex-ante by the project due to estimating its incidence as being marginal (e.g. motorcycles).

## **Emission Reductions**

Annual emission reductions are calculated as follows:

$$
ER_y = BE_y - PE_y \tag{1}
$$

Where:

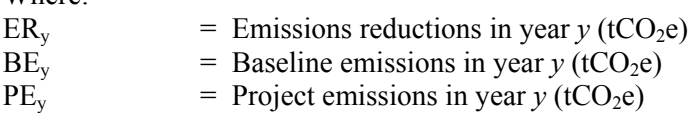

## **Baseline Emissions**

Baseline emissions are those that would have occurred due to the transportation of the passengers who use the project HSR system, had the project activity not been implemented. Baseline emissions are calculated for the modes of domestic inter-urban transport that the passengers would have used in the absence of the project activity.

Baseline emissions are based on *ex-ante* determined emission factors per passenger-kilometer and per mode of transport, multiplied with the total trip distance travelled by passengers per baseline mode of transport, as follows:

$$
BE_{y} = \left( EF_{BL,PKM,R} \times D_{P,R,y} + EF_{BL,F,y} \times D_{P,F,y} + \sum_{i} EF_{BL,PKM,i,y} \times D_{P,i,y} \right) \times 10^{-6}
$$
 (2)

Where:

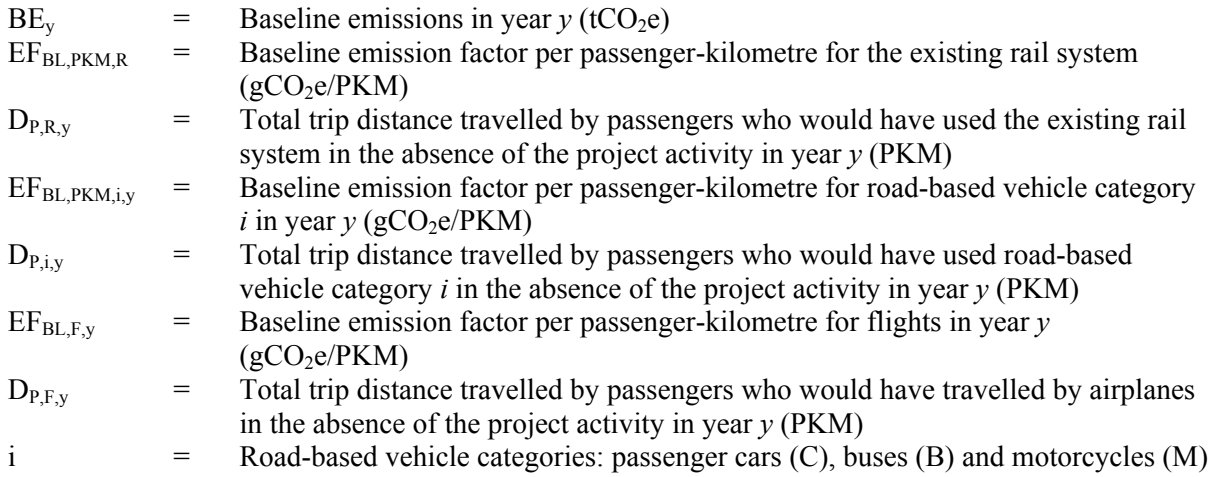

## *Step 1: Identification of the modes of transport in the baseline*

Identify the relevant modes of transport in the baseline. The relevant modes of transport are those that a passenger could use for the same trip prior to the start of commercial operation of the project HSR as offered by the project HSR system after the start of its commercial operation.

Modes of transport are separated in:

- Rail-based mode of transport (existing rail system) (*R*). This is relevant if prior to the implementation of the project activity a rail based system was already in place which passengers could use instead of the HSR system;
- Flight based mode of transport  $(F)$ . This mode is relevant if flights serve the same destinations as the project HSR system, including connections with the project HSR system;
- Road based modes of transport with different vehicle categories *i*:
	- o Passenger Cars (*C*);
	- $\circ$  Buses (*B*):
	- o Motorcycles (*M*).

If some vehicle categories are not explicitly identified or do not fit into one of the categories above, they should be subsumed as "others". The project participants can also decide not to include any of the above vehicle categories in the baseline emission calculations. This is conservative as any nonincluded mode of transit is subsumed under "others". Baseline emissions of the category "others" are counted for as zero emissions.

## *Step 2: Determination of the baseline emission factor per passenger-kilometer for rail*

The baseline emission factor per passenger-kilometer for the existing rail system ( $EF_{BL,PKMR}$ ) is determined *ex ante* and fixed for the crediting period. The baseline emission factor for the existing rail system shall be determined for the rail line, which serves the same destinations as the project HSR line, i.e. the rail line which is intended to be substituted, at least partially, by the project HSR. The data used to determine the baseline emission factor for the existing rail-line system shall be for the most recent calendar year prior to the start of commercial operation of the project HSR system or prior to the submission of the CDM-PDD for validation, whatever is earlier. If information specifically on that rail system is not available then the baseline emissions from that rail system are counted as zero baseline emissions.

The baseline emission factor per passenger-kilometer for the existing rail system can be determined according to the following options:

#### **Option A: Using reported passenger-km data.**

If passenger-kilometres of the existing rail line systems are reported by the rail lines operator(s), then this data shall be used to calculate the baseline emission factor per passenger-kilometre ( $E_{BL,PKMR}$ ) according to the equation below:

$$
EF_{BL,PKM,R} = \frac{TE_{R,x}}{PKM_{R,x}} \times 10^6
$$
 (3)

Where:

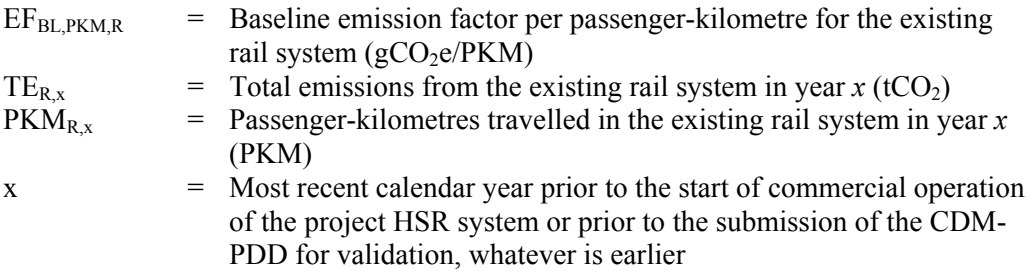

## **Option B: Using the number of passengers and an average trip distance**

(passengers)

If data on passenger-kilometres of the existing rail system are not reported by the rail operator, but data on the number of passengers and the average trip distance is available, then the baseline emission factor per passenger-kilometre ( $EF_{BL,PKMR}$ ) can be determined based on the number of passengers transported by the existing rail system and the average trip distance according to the equation below.

$$
EF_{BL,PKM,R,x} = \frac{TE_{R,x}}{P_{R,x} \times D_{R,x}} \times 10^6
$$
 (4)

Where:

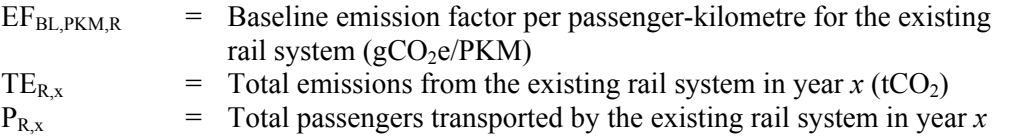

$$
D_{R,x} = \text{Average trip distance travelled by passengers using the existing rail system in year } x \text{ (km)}
$$

x = Most recent calendar year prior to the start of commercial operation of the project HSR system or prior to the submission of the CDM-PDD for validation, whatever is earlier

The total emissions from the existing rail system are calculated either with equation (5) for trains running on fossil fuels or using the latest version of the "Tool to calculate baseline, project and/or leakage emissions from electricity consumption" for trains running on electricity, where the amount of electricity consumed by the existing rail system for traction corresponds to parameter  $EC_{BL,ky}$  in the tool. The option of using equation (5) and the tool can also be combined, if necessary.

$$
TE_{R,x} = \sum_{n} FC_{R,n,x} \times NCV_{n,x} \times EF_{CO2,n,y}
$$
 (5)

Where:

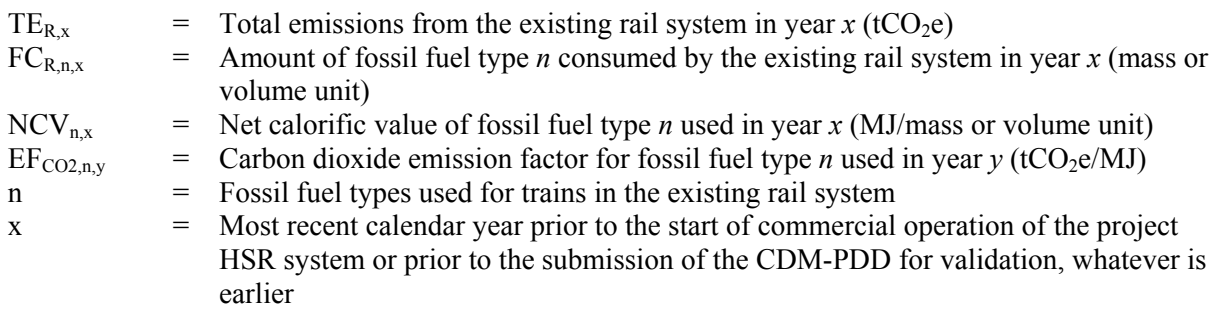

## *Step 3: Determination of the baseline emission factor per passenger-kilometer for road-based vehicle categories*

The emission factor per PKM for road-based vehicle categories (EF<sub>BL,PKM,i,v</sub>) is determined *ex ante* for each year *y* of the crediting period, based on an annual technology improvement factor.

For road-based vehicle categories, the emission factor per PKM should be calculated as:

$$
EF_{BL,PKM,i,y} = \frac{EF_{KM,i,y}}{OC_{i,x}}
$$
 (6)

Where:

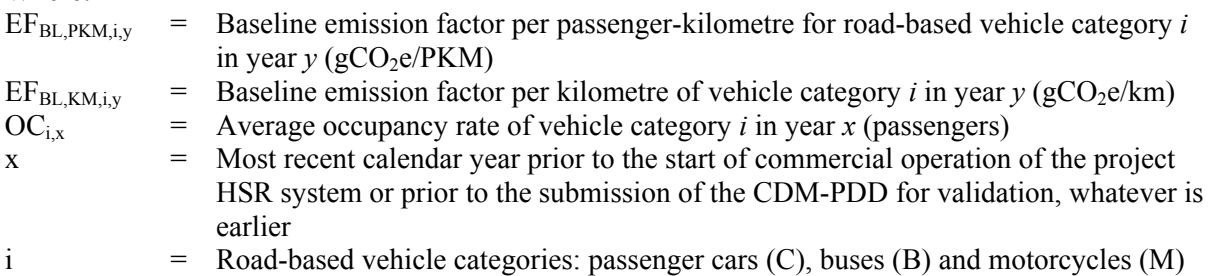

## Determination of the average occupancy rate  $(OC_{i,x})$

Project participants may choose among the following options to determine the average occupancy rate:

#### **Option A: Visual occupation studies**

Determine the average occupancy rate based on visual occupation studies. The detailed procedures concerning visual occupation studies are presented in Annex 1. This option is applicable to cars and motorcycles.

#### **Option B: Use of reported passenger-kilometre data**

This option is applicable to buses in situations where (a) bus operator(s) or  $3<sup>rd</sup>$  parties report data on passenger-kilometer of inter-urban buses. In this case, the average occupancy rate of these buses prior to the start of commercial operation of the project HSR system can be determined using the following equation:

$$
OC_{B,x} = \frac{PKM_{B,x}}{D_{B,x}}
$$
 (7)

Where:

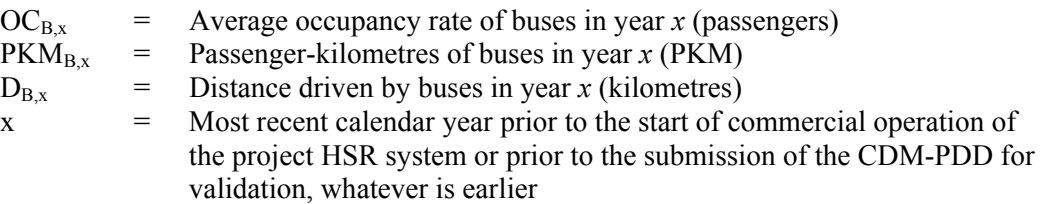

## **Option C. Use the average trip distance, total number of passengers and total distance driven**

This option is applicable to buses. Determine the average occupancy rate of the buses prior to the start of commercial operation of the project HSR system based on the average trip distance of bus passengers, the total number of passengers and the total distance driven by buses, using the following equation:

$$
\text{OC}_{\text{B,x}} = \frac{P_{\text{BL,B,x}} \times D_{\text{B,AVG,x}}}{D_{\text{B,x}}}
$$
 (8)

Where:

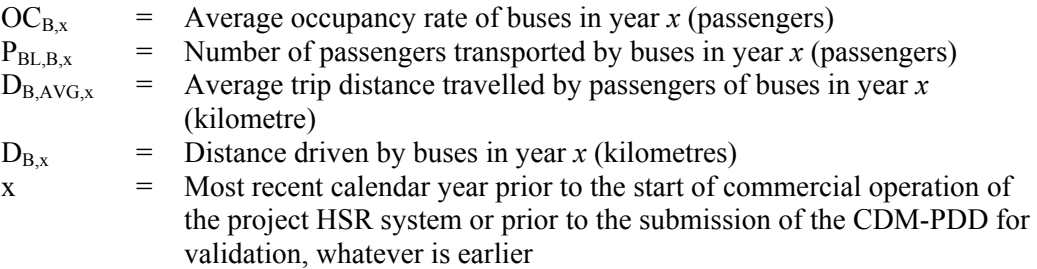

# **Option D. Use of default values**

This option is applicable to all transport modes. A default value of 3 passengers for cars, 1.5 passengers for motorcycles and 80% of the average seating capacity of average inter-urban buses can be used.

## **Determination of the baseline emission factors per kilometre**

The baseline emission factor per kilometre for road vehicles ( $EF_{BL,KM,i,y}$ ) is determined, as the 1<sup>st</sup> preference, for the routes serving the same destinations as the project HSR system. If information specifically for these routes is not available then, as the  $2<sup>nd</sup>$  preference, the emission factor for road vehicles can be determined for the entire host country based on a highway driving mode.

For each vehicle category, the relevant fuel types x shall be identified. In case biofuels or bio-fuel blends are used, the bio-fuel share of the blend should be accounted for with an emission factor  $(EF_{CO2,n,v})$  of zero.

The emission factor per kilometre is not constant, but annually updated by a technology improvement factor  $(IR<sub>i</sub>)$ . The emission factor is calculated as follows:

$$
EF_{KM,i,y} = \left[ \sum_{n} SFC_{i,n,x} \times NCV_{n,y} \times \frac{N_{i,n,x}}{N_{i,x}} \times (EF_{CO2,n,y} + EF_{CH4,i,n,y} \times GWP_{CH4}) \right] \times IR_{i}^{t+y-1}
$$
(9)

Where:

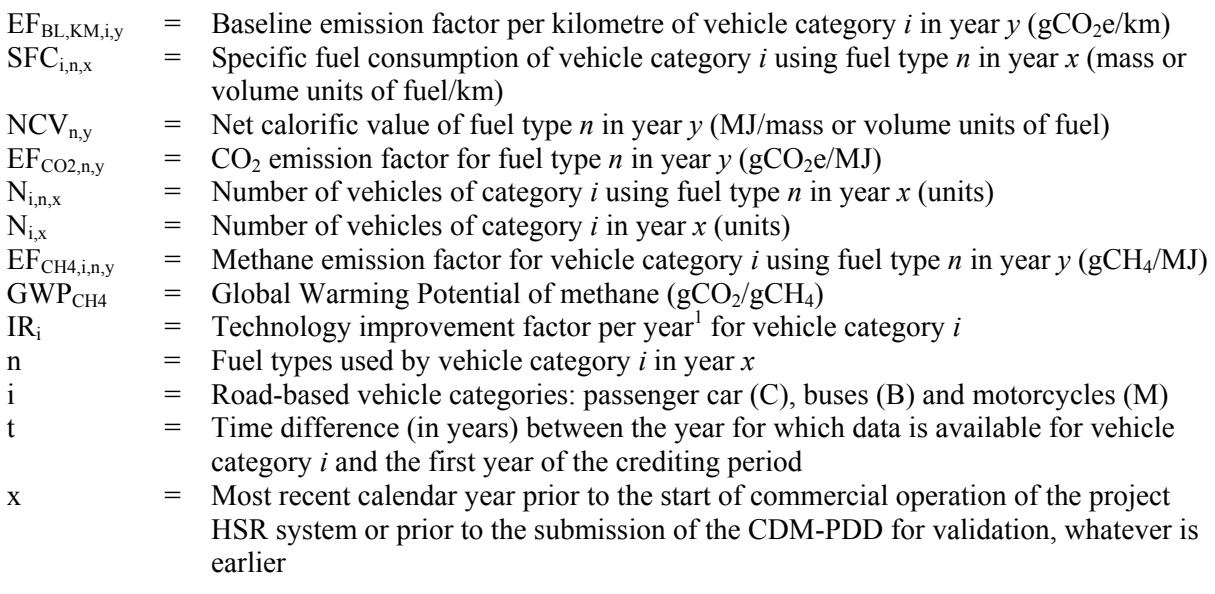

Instead of the two parameters  $N_{i,n,x}$  and  $N_{i,x}$ , it is possible to use one parameter  $N_{i,n,x}$  /  $N_{i,x}$  which is the percentage of vehicles within vehicle category *i* that use the fuel type *n,* in the case that reliable data sources for this parameter exist (see the Data and parameters not monitored tables for further guidance on data requirements).

<sup>1</sup> For example, if the project started in the year 2011, the data vintage for specific fuel consumption and the number of vehicles in category *i* using fuel type *x* is 2009 and project proponents calculate the emission factor per km in the project year 2015, in this case  $t = 2011-2009 = 2$  and  $y = 2015-2011 = 4$ , so IR<sub>i</sub><sup>t+y-1</sup> in the project year 2015 is  $IR_i^{2+4-1} = 0.99^{5}$ .

## *Step 4: Determination of the baseline emission factor per passenger-kilometer for flights*

The baseline emission factor per passenger-kilometre for flights in year  $y$  ( $EF_{BL, F, y}$ ) is determined based on the flight origin and destination reported by the survey respondents. It is assumed that the passengers would use a one-way direct domestic flight in the economy class between origin and destination airports reported in the survey. The baseline emission factor per passenger who would have flown in the absence of the project HSR is determined according to the equation below and based on the default emission factors provided in Data and parameters not monitored section, as follows:

$$
EF_{BL,F,y} = \frac{\sum_{m=1}^{N_{P,F,y}} EF_{CO2,F,m}}{N_{P,F,y}}
$$
(10)

Where:

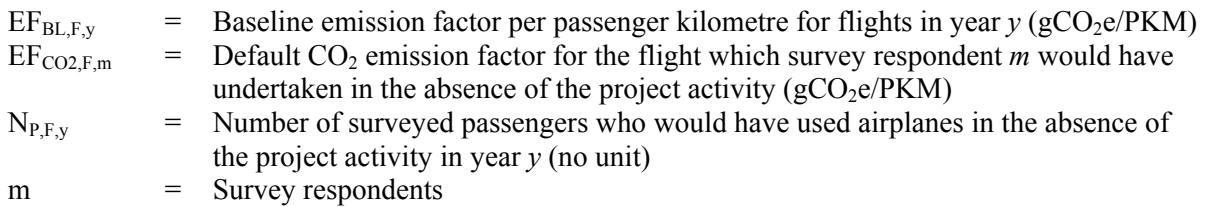

# *Step 5: Determination of passenger trip distances*

The total trip distances travelled by passengers in the baseline are determined for each transport mode separately based on a survey. The average trip distances per transport mode are determined as the mean of the trip distances travelled by each surveyed passenger *m*. The average trip distances are then multiplied by the total amount of passengers using the baseline mode to determine the total trip distance travelled by passenger for each transport mode.

## **Total trip distance for flights**

The total trip distance travelled by passengers using airplanes is determined by the average trip distance travelled per passenger multiplied with the amount of passengers who would have flown in the absence of the project activity:

$$
D_{P,F,y} = D_{P,F,AVG,y} \times P_{F,y}
$$
\n
$$
(11)
$$

Where:

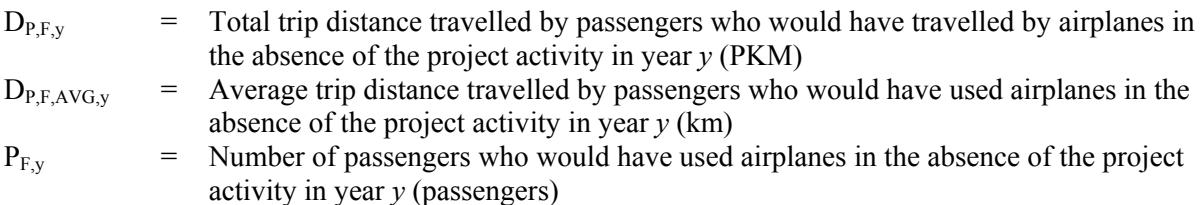

The average trip distance travelled by passengers who would have used airplanes in the absence of the project activity  $(D_{P,F,AVG,y})$  is determined through a survey as the mean distance travelled by all passengers who would have used airplanes. For each surveyed passenger, the minimum distance is used between (a) the distance between the entry airport and exit airport which the surveyed passenger would have used in the absence of the project activity and (b) the beeline (shortest distance) between the entry and exit rail station which the passenger uses under the project activity, as follows:

$$
D_{P,F,AVG,y} = \frac{\sum_{m=1}^{N_{P,F,y}} MIN(D_{P,F,OD,m,y}; D_{P,BEE,OD,m,y})}{N_{P,F,y}}
$$
(12)

Where:

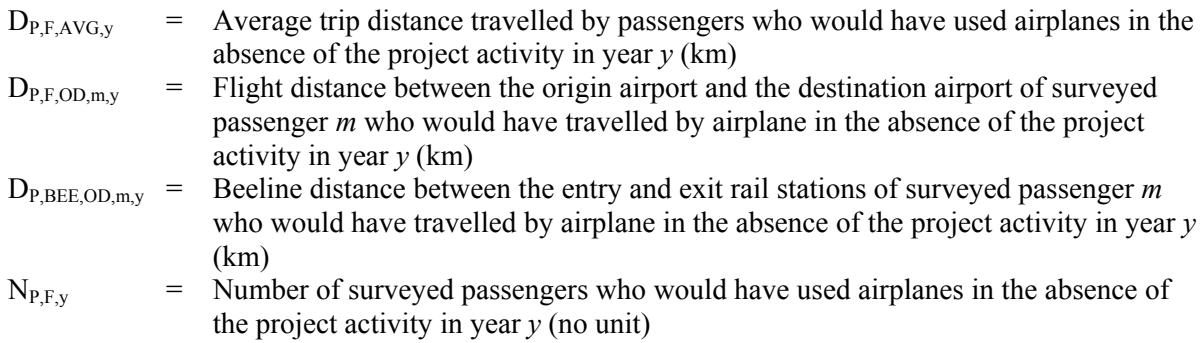

m = Survey respondents

## **Total trip distance for rail**

For passengers who would have travelled by rail, the trip distance travelled by each surveyed passenger  $D_{P,R,OD,m,y}$  is determined as the distance between the rail entry stations and the rail exit station of the surveyed passenger.

The total trip distance travelled by passengers who would have used the existing rail system is determined as the average trip distance travelled per passenger multiplied with the number of passengers who would have used the existing rail system in the absence of the project activity:

$$
D_{P,R,y} = D_{P,R,\text{AVG},y} \times P_{R,y} \tag{13}
$$

Where:

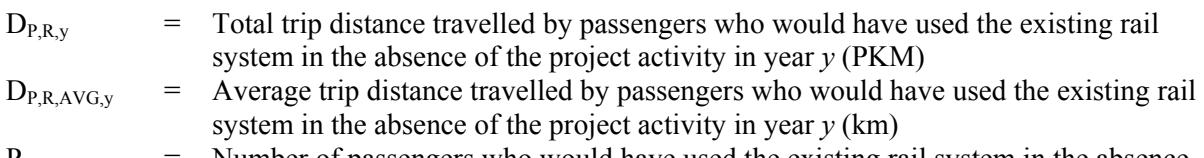

 $P_{R,y}$  = Number of passengers who would have used the existing rail system in the absence of the project activity in year *y* (passengers)

The average trip distance travelled by passengers who would have used the existing rail system  $(D_{PRAVGY})$  is determined as the mean distance travelled by the surveyed passengers by rail between their rail entry station and their rail exit station:.

$$
D_{P,R,\text{AVG},y} = \frac{\sum_{m=1}^{N_{P,R,y}} D_{P,R,\text{OD},m,y}}{N_{P,R,y}}
$$
(14)

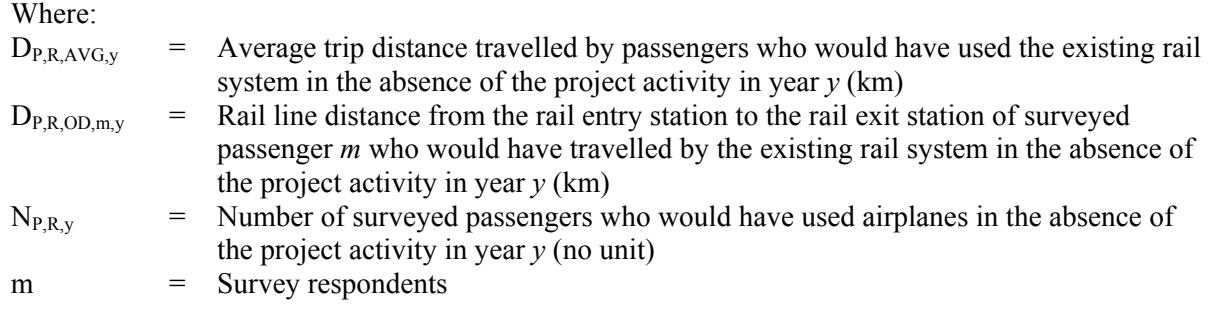

#### **Total trip distance for road**

The total trip distance travelled by passengers who would have travelled by road-based modes is determined as the average trip distance per mode multiplied with the number of passengers who would have used this mode in the absence of the project activity:

$$
D_{P,i,y} = D_{P,i,AVG,y} \times P_{i,y}
$$
\n
$$
(15)
$$

Where:

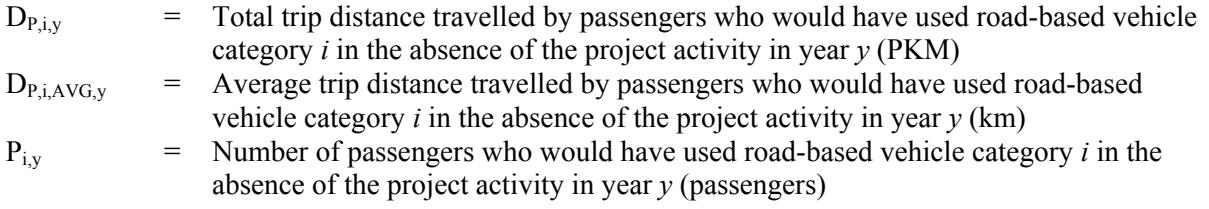

The average trip distance travelled by passengers who would have travelled by road-based modes is determined as the mean road distance travelled by the surveyed passengers between the rail entry station and the rail exist station:

$$
D_{p,i,AVG,y} = \frac{\sum_{m=1}^{N_{p,i,y}} D_{p,i,OD,m,y}}{N_{p,i,y}}
$$
(16)

Where:

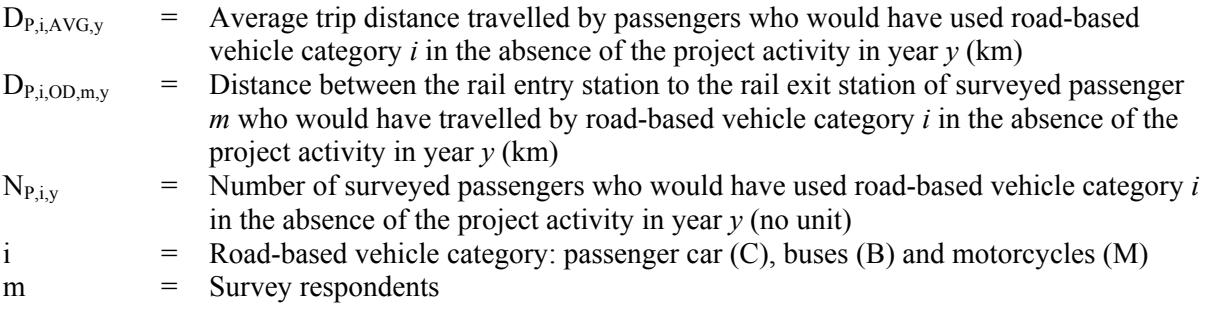

The trip distance travelled by each surveyed passenger  $D_{P,i,OD,m,y}$  can be determined according to the following options:

• **Option A. Electronic mapping**. To determine the trip distance for each surveyed passenger who would have travelled by road-based vehicle categories *i*, the trip of the passenger between the rail entry station and the rail exit station (for details see Passenger Survey, Section C: Trip data of

interviewed person) is mapped using electronic maps or any other appropriate tools that allow estimating the shortest road distance between the rail entry and exit stations.

• **Option B. Beeline distance.** As a conservative option, the trip distance for each surveyed passenger who would have travelled by road-based vehicle categories *i* is determined using the beeline (the shortest distance) between the rail entry station and the rail exit station.

## **Ex-ante estimation of total trip distances**

For the ex-ante calculation of emission reductions in the CDM-PDD, the total trip distances are estimated based on the average trip distance travelled in the existing rail line or system, assuming the same trip distance for road and rail-based users.

#### **Determination of the number of passengers per mode**

The number of passengers per mode is determined based on the total number of passengers transported by the project HSR and the share of survey respondents, who would have used the respective transit mode:

$$
P_{F,y} = P_y \times S_{P,F,y} \tag{17}
$$

$$
P_{R,y} = P_y \times S_{P,R,y} \tag{18}
$$

$$
P_{i,y} = P_y \times S_{P,i,y} \tag{19}
$$

Where:

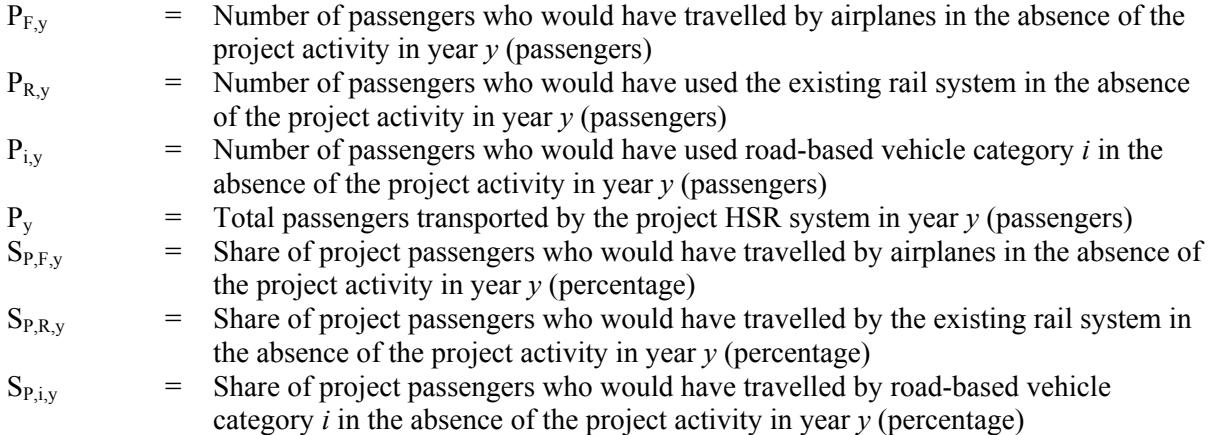

The shares of passengers are determined through surveys. The survey procedures are presented in Annex 2.

For the ex-ante calculation of emission reductions in the CDM-PDD, the shares are either determined based on a pilot survey of a comparable existing fast-train track or, if no such line exists, in the host country based on experience in other countries with fast train systems.

## **Project Emissions**

Project emissions are emissions associated with the transportation of the passengers travelling in the project HSR system from their rail entry station to their rail exit station. Therefore, project emissions include direct project emissions defined as emissions from the operation of the project HSR system plus indirect project emissions defined as rail-based emissions from the rail entry station to the HSR entry station and from the HSR exit station to the rail exit station.

 $PE_v = DPE_v + IPE_v$  (20)

Where:

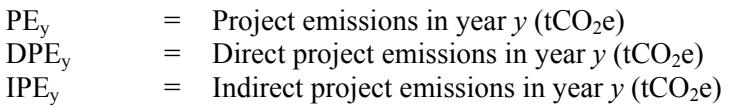

Direct project emissions ( $DPE<sub>v</sub>$ ) are calculated using the latest approved version of the 'Tool to calculate baseline, project and/or leakage emissions from electricity consumption', in which the amount of electricity consumed by the project HSR system for traction in year *y* corresponds to parameter  $EC_{\text{PL},i,v}$  in the tool.

Indirect project emissions are determined using the same emission factor  $EF_{BL,PKMR}$  as for baseline emissions (see equation 2), as follows:

$$
IPE_y = (EF_{BL,PKM,R} \times D_{pJ,TOT,y}) \times 10^{-6}
$$
 (21)

Where:

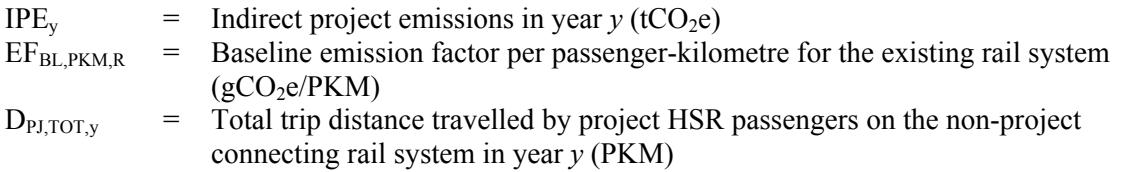

The total distance of project HSR passengers on the non-project rail system is determined through the survey identifying the rail entry station, the HSR entry station, the HSR exit station, and the rail exit station of the passenger and the distances between the rail entry station and the HSR entry station and between the HSR exit station and the rail exit station .

$$
D_{p_1, TOT, y} = D_{p_1, AVG, y} \times P_y \tag{22}
$$

Where:

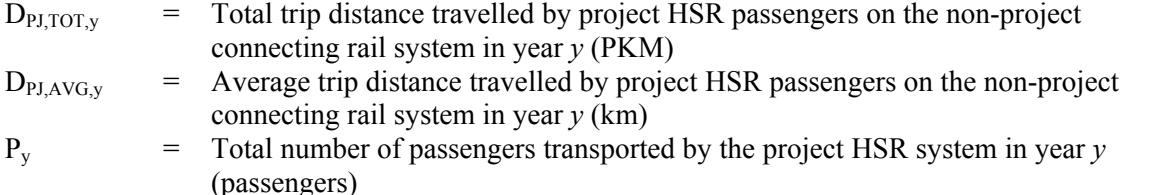

$$
D_{\text{PI,AVG,y}} = \frac{\sum_{m=1}^{N_{P,y}} D_{\text{PI,OD,m,y}}}{N_{\text{P,y}}}
$$
(23)

Where:

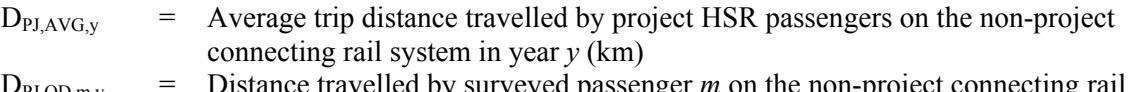

 $D_{PJ,OD,m,y}$  = Distance travelled by surveyed passenger *m* on the non-project connecting rail system from the rail entry station to the HSR entry station and from the HSR exit station to the rail exit station in year *y* (km)

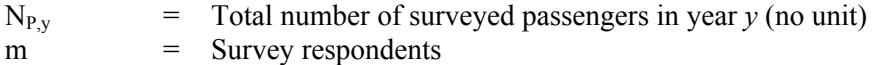

## **Leakage Emissions**

No leakage emissions shall be accounted for.

# **Crediting Period**

The implementation of the methodology is limited to a single 10 year crediting period.

## **Data and parameters not monitored**

In addition to the parameters listed in the tables below, the provisions on data and parameters not monitored in the tools referred to in this methodology apply.

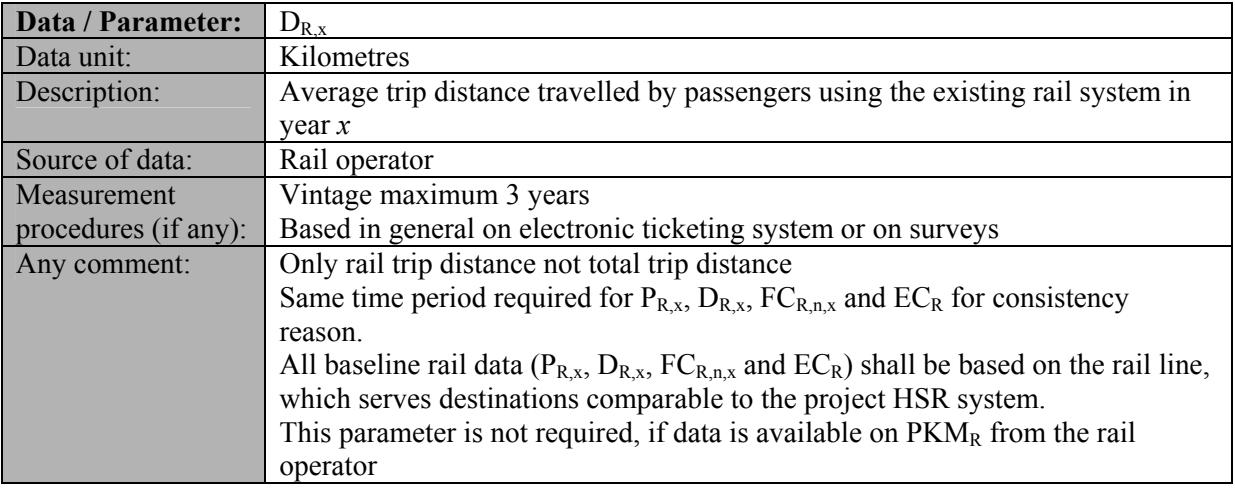

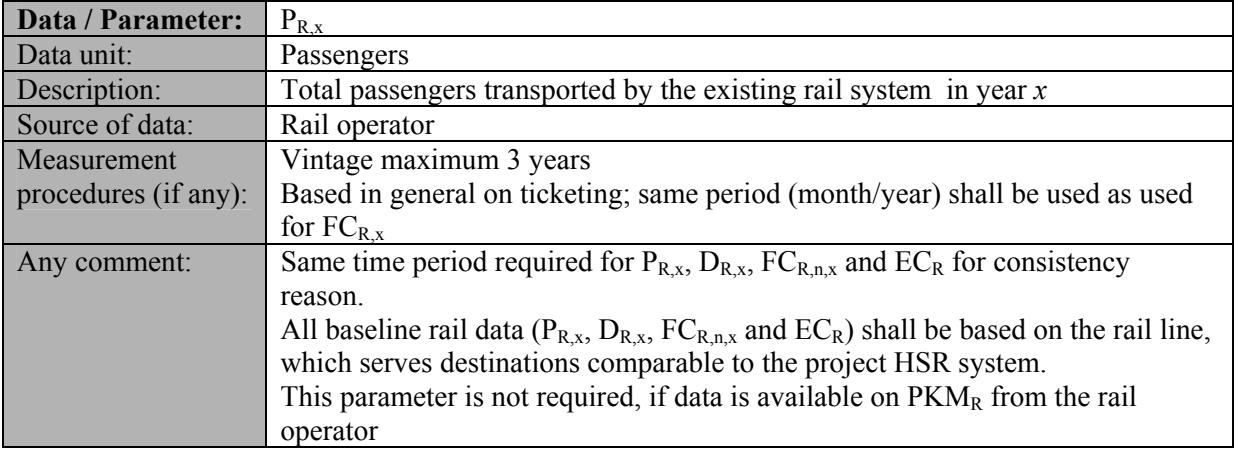

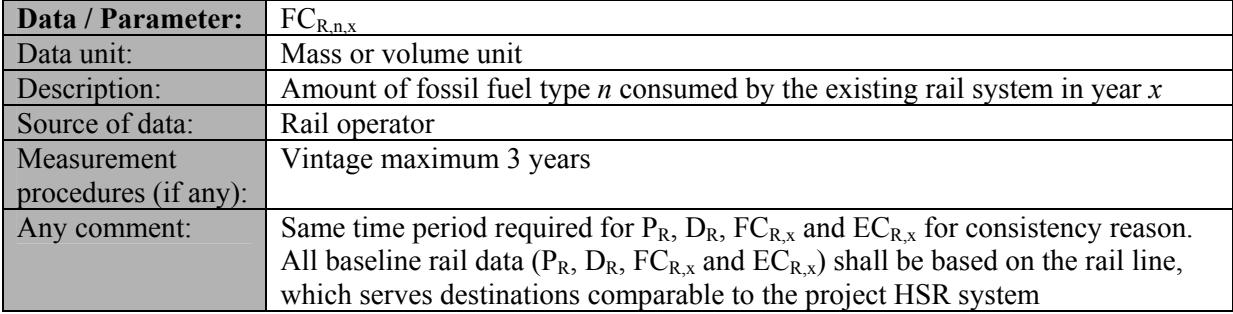

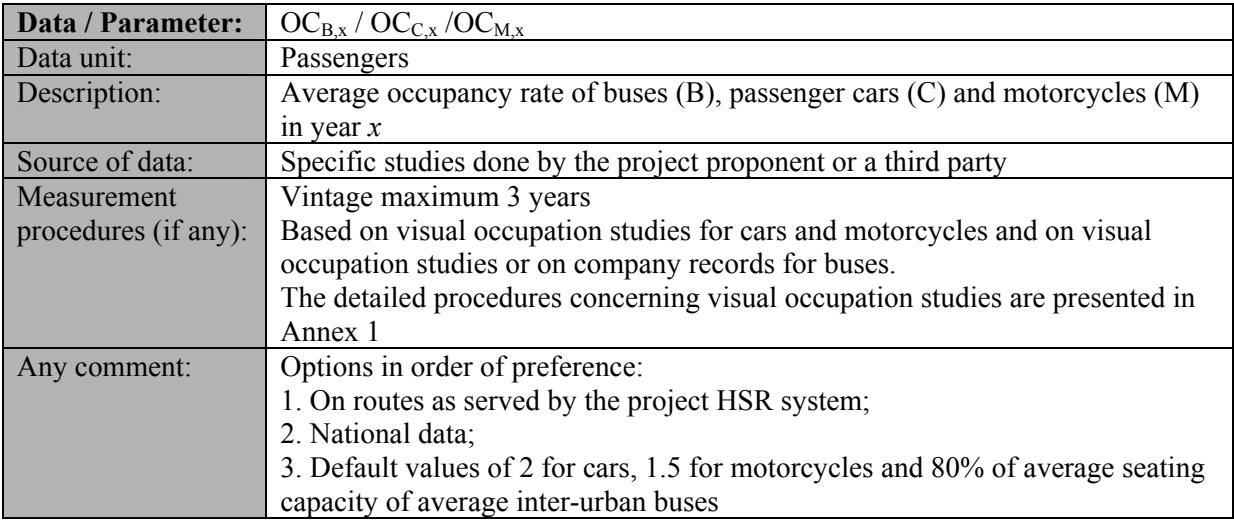

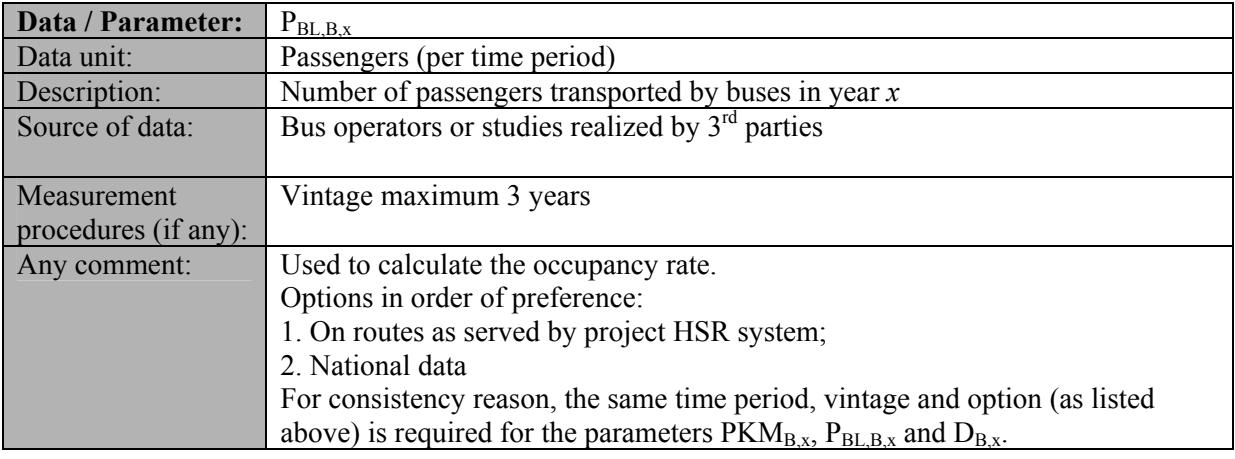

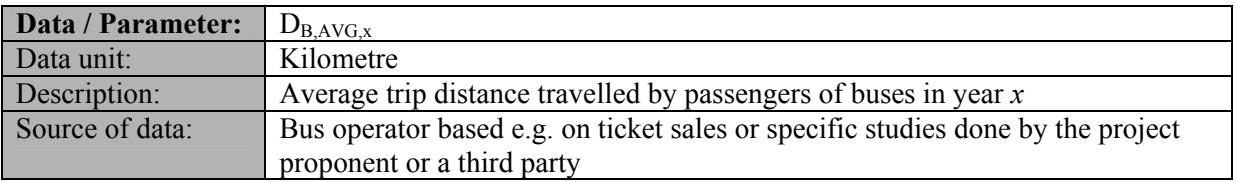

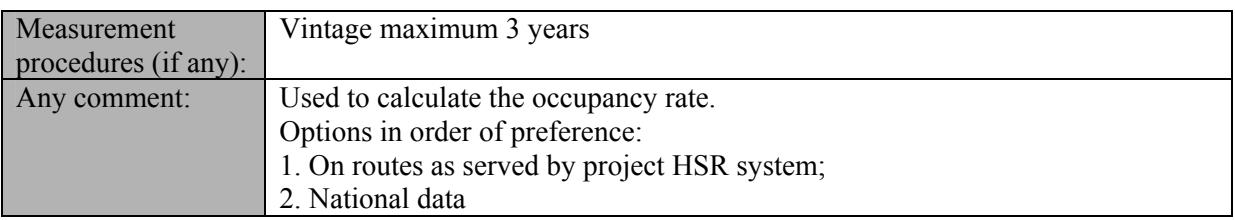

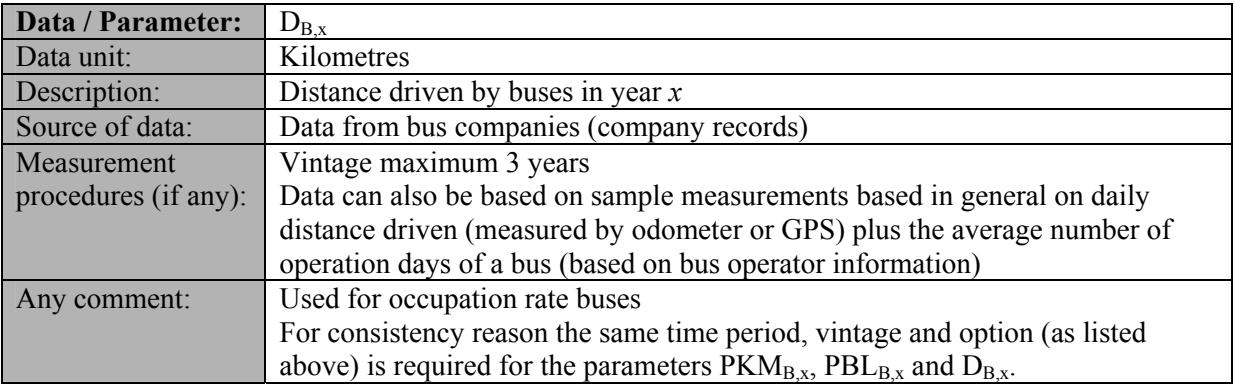

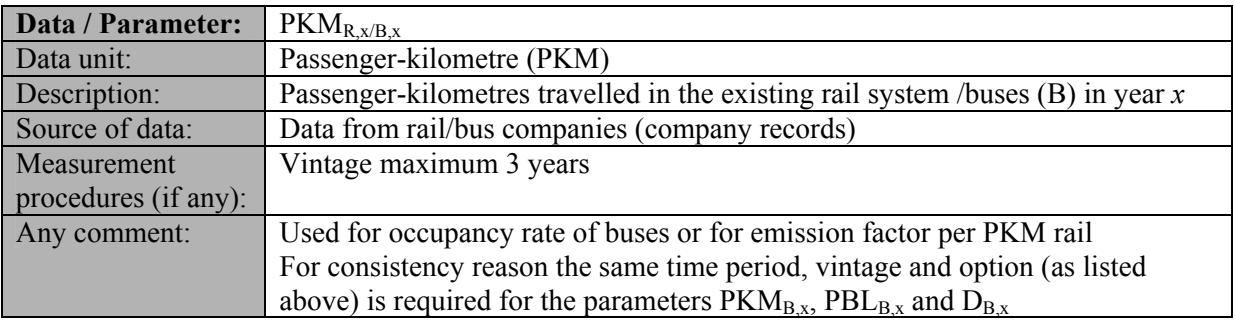

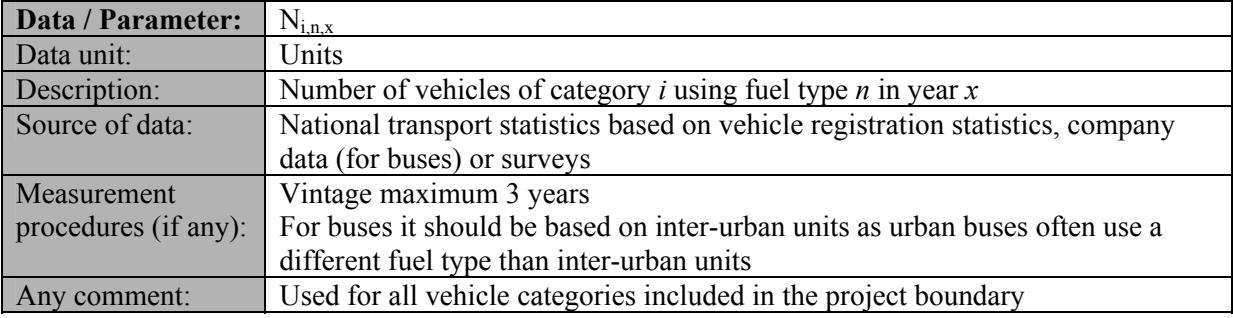

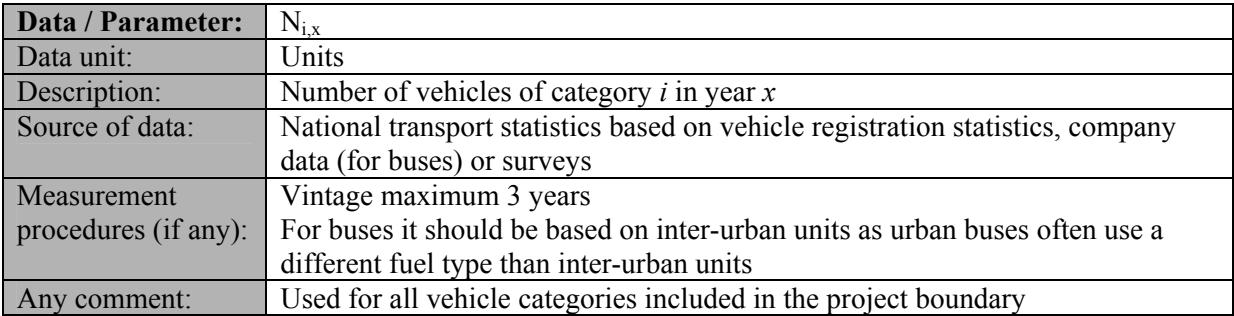

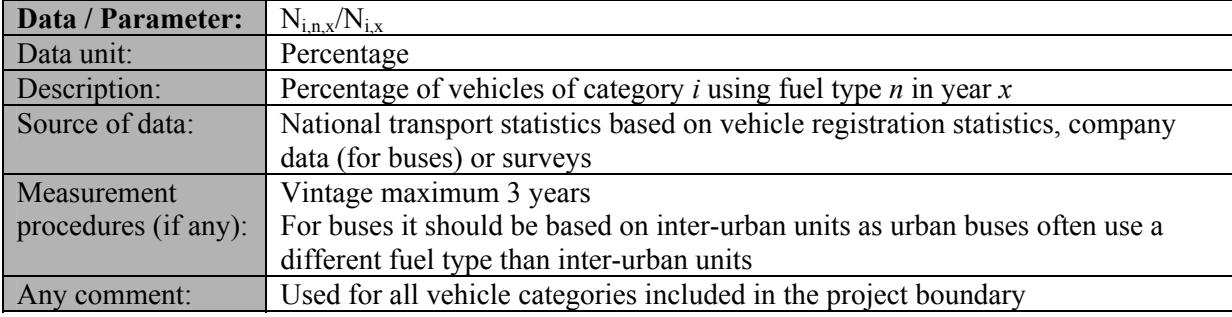

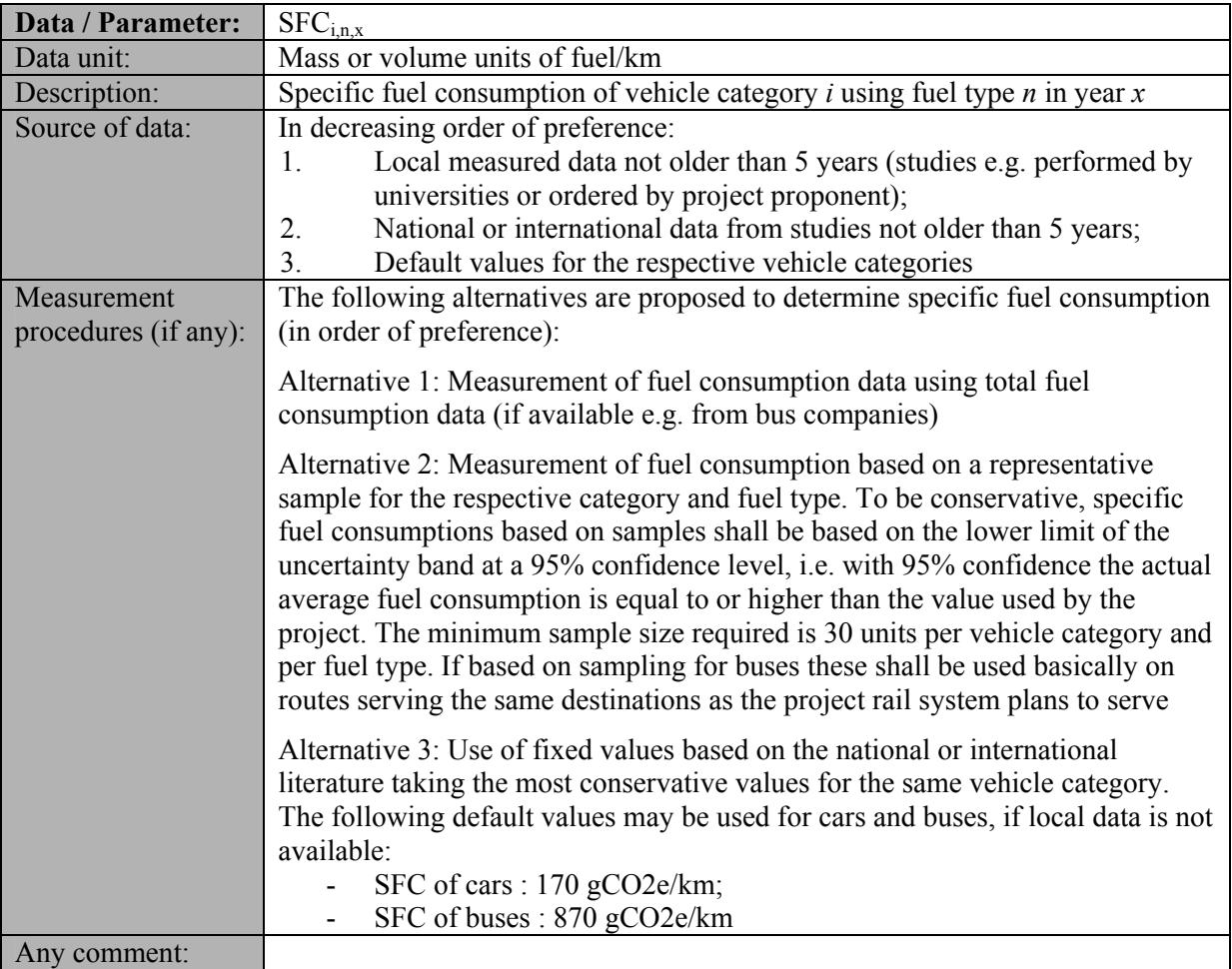

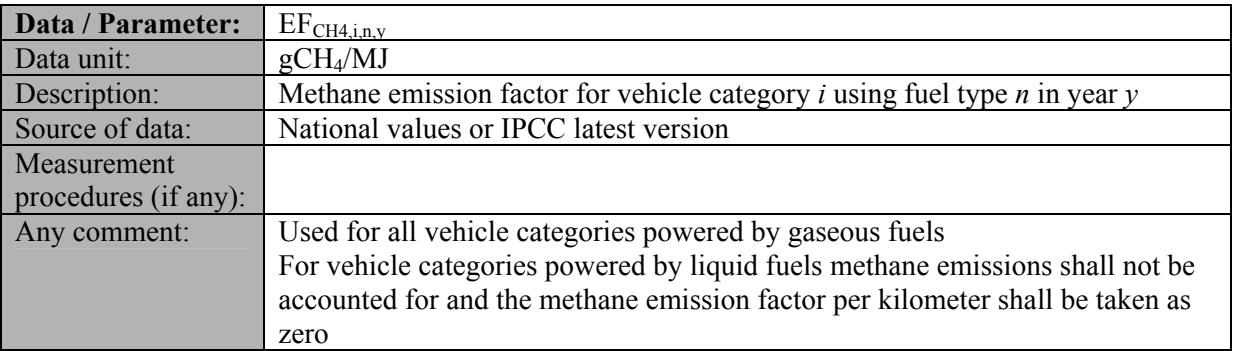

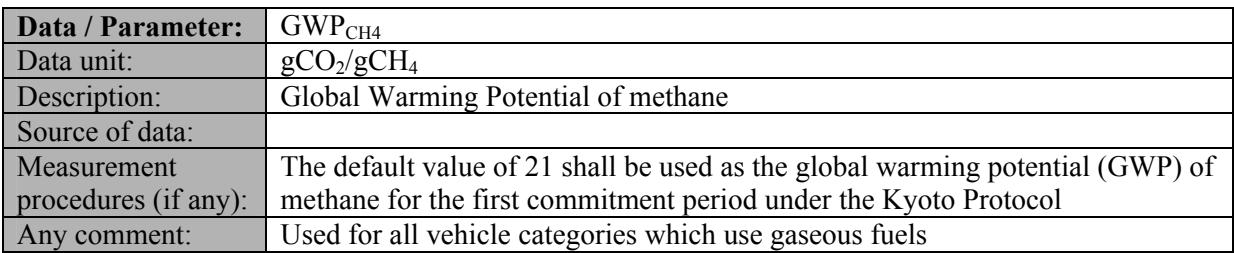

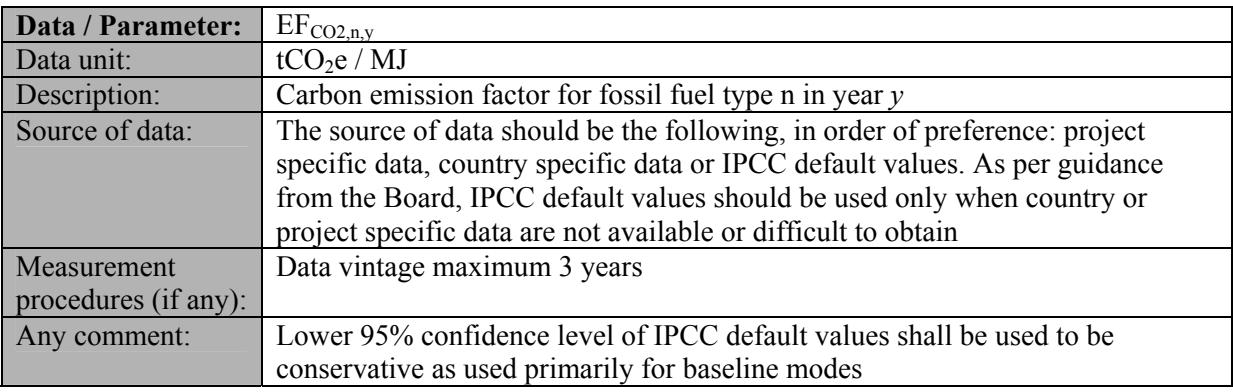

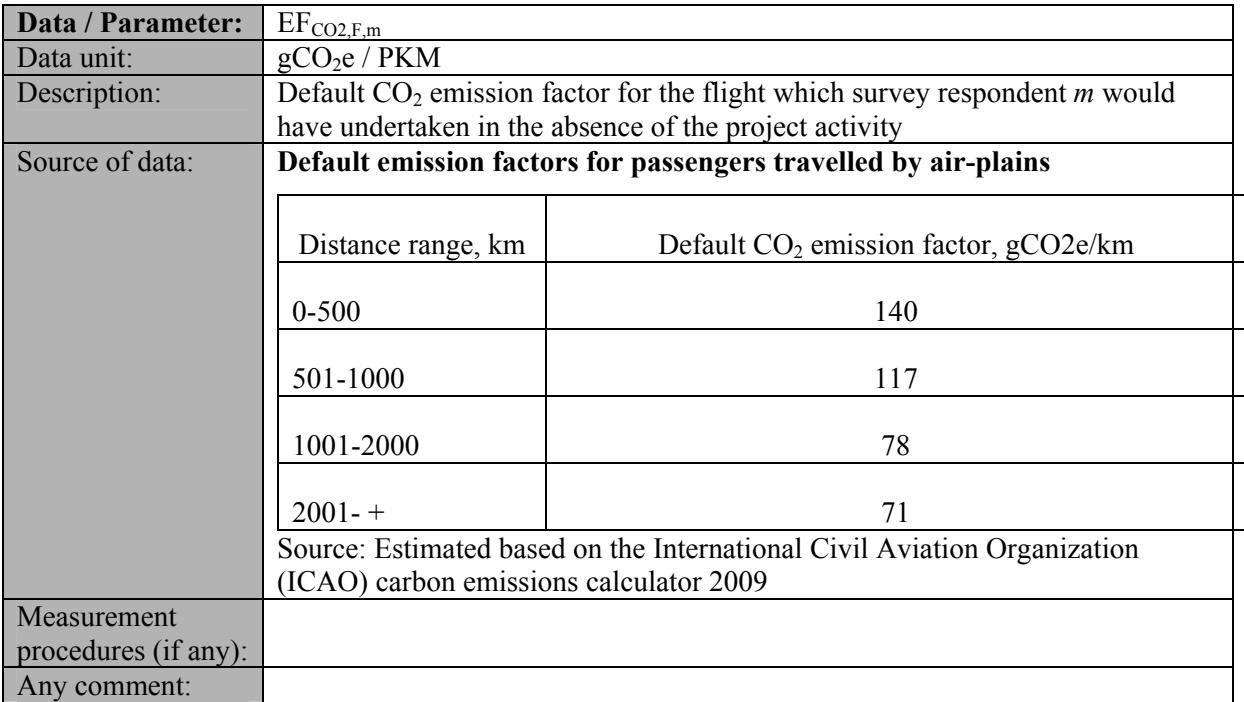

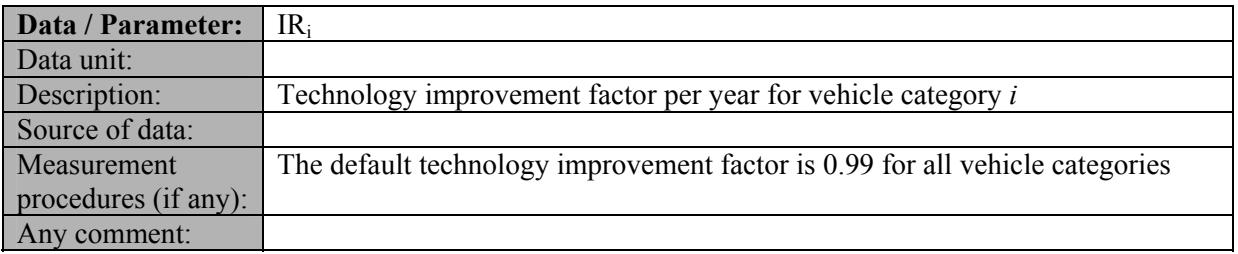

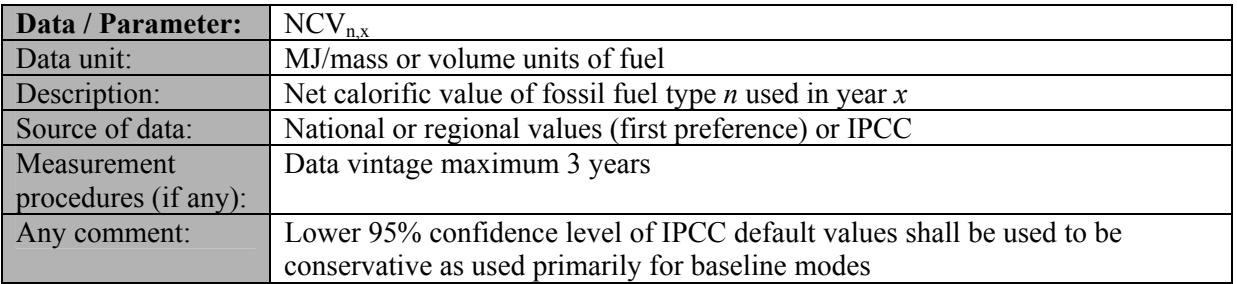

# **III. MONITORING METHODOLOGY**

All data collected as part of monitoring should be archived electronically and be kept at least for 2 years after the end of the last crediting period. 100% of the data should be monitored if not indicated otherwise in the tables below. All measurements should be conducted with calibrated measurement equipment according to relevant industry standards.

In addition, the monitoring provisions in the tools referred to in this methodology apply.

## **Data and parameters monitored**

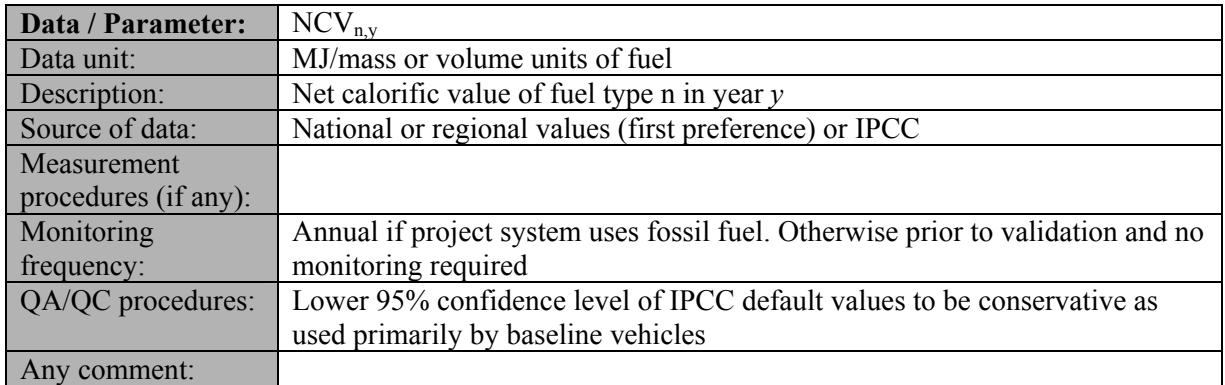

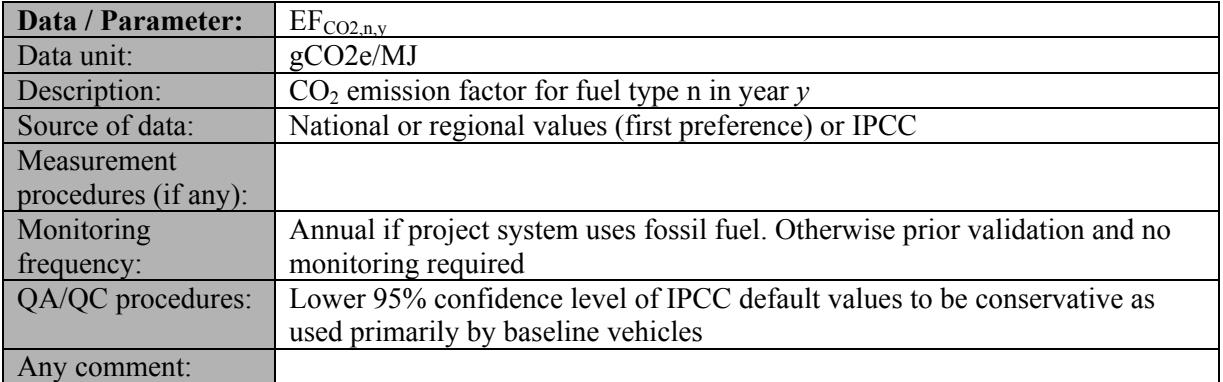

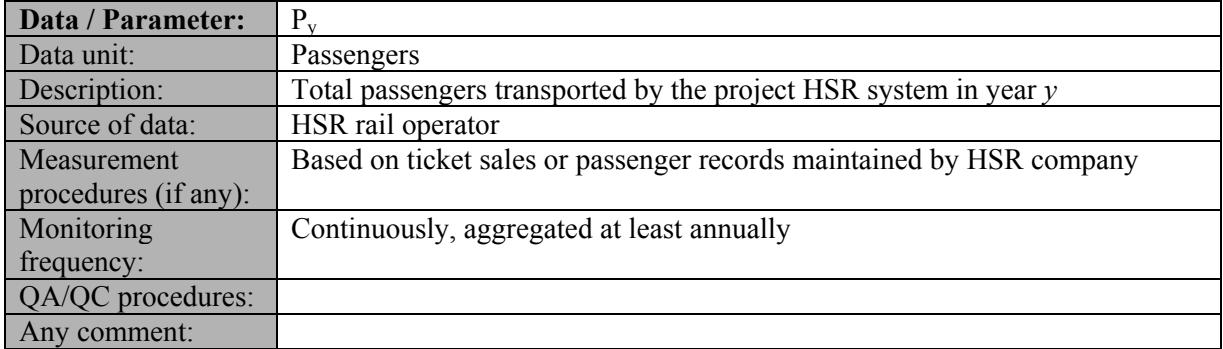

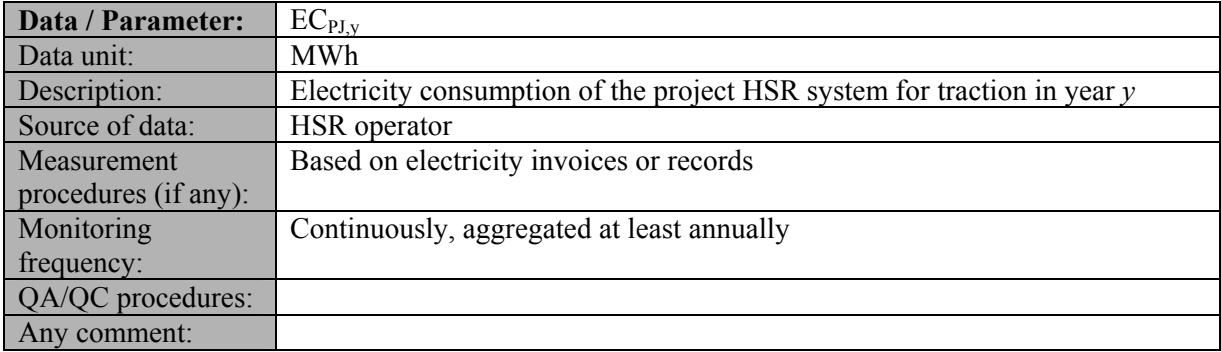

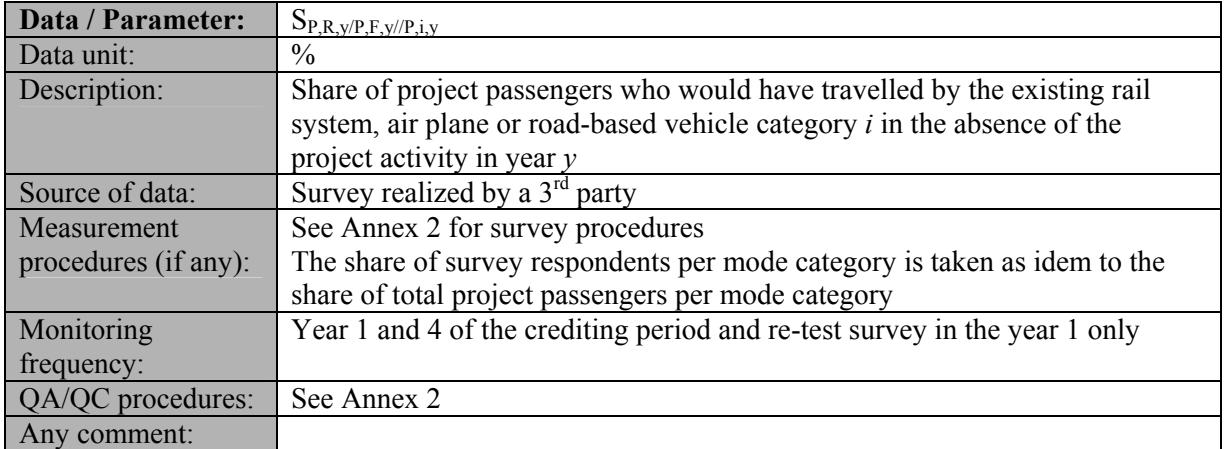

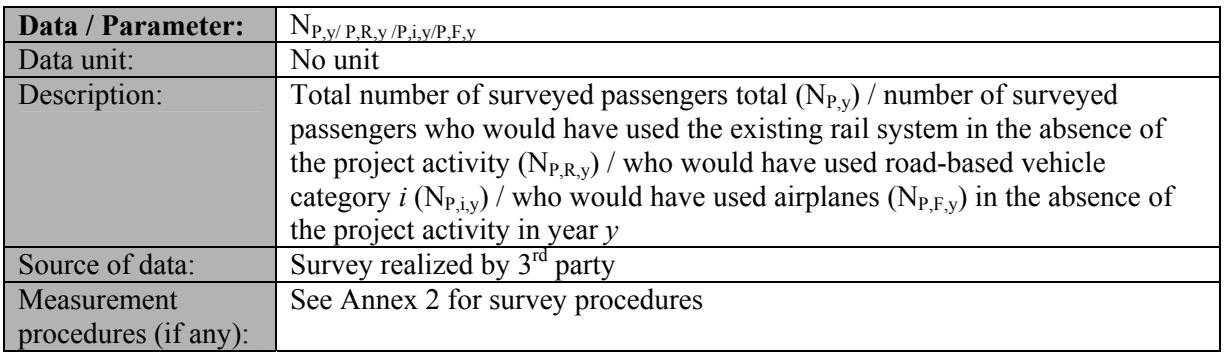

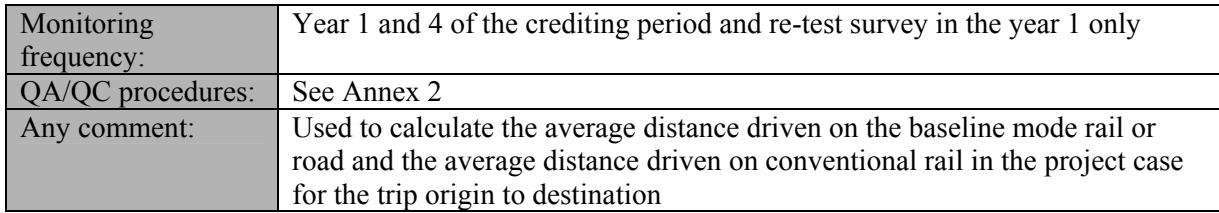

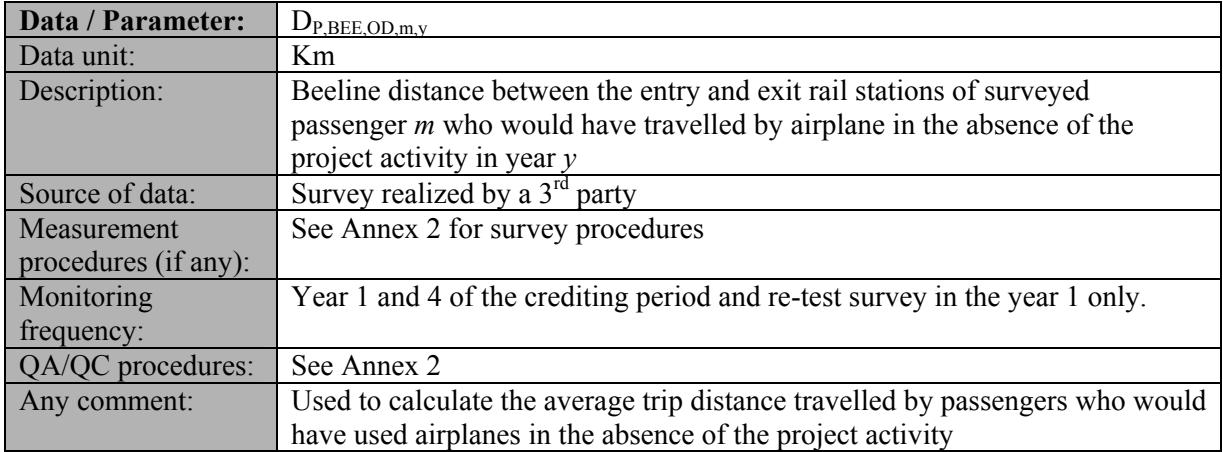

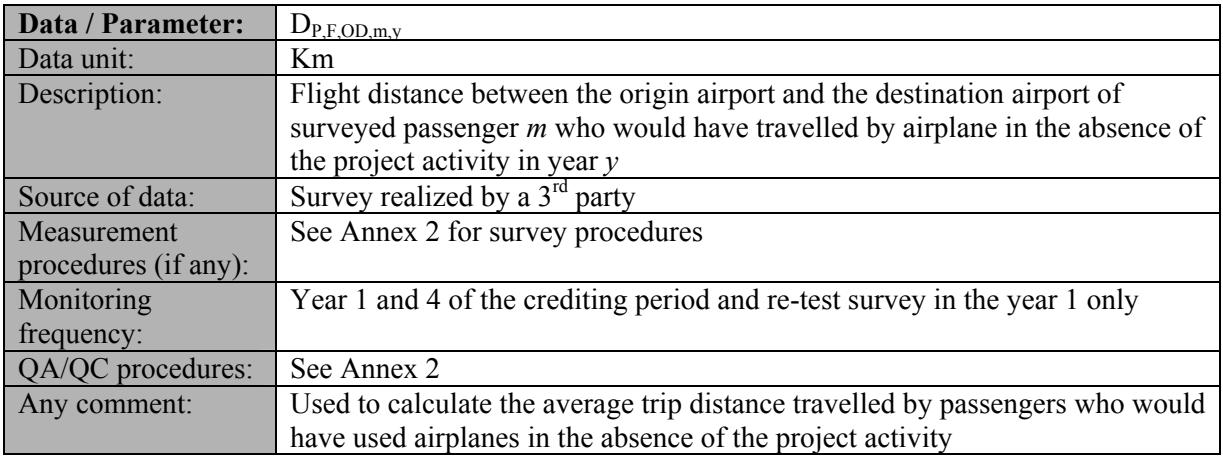

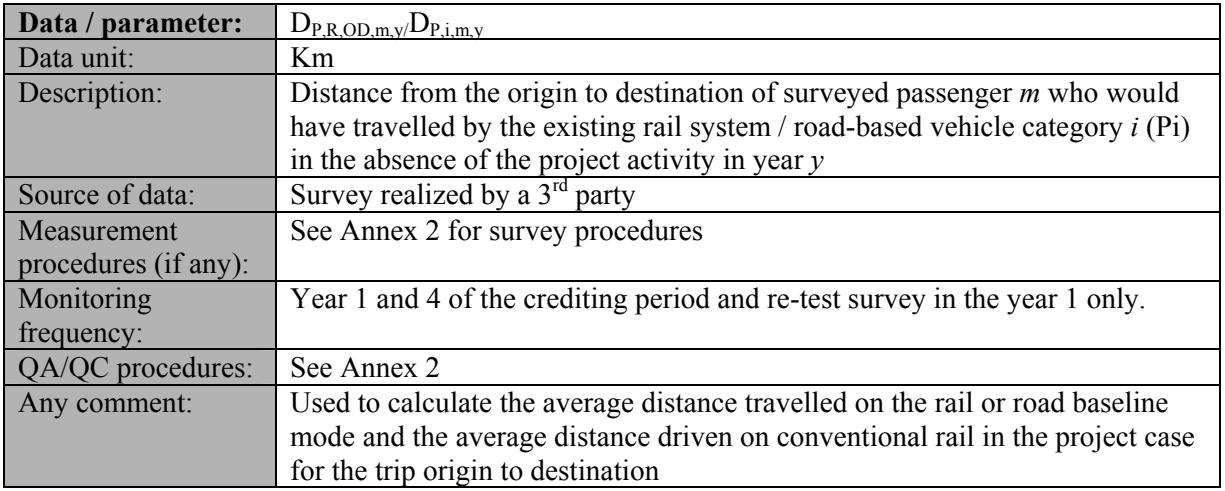

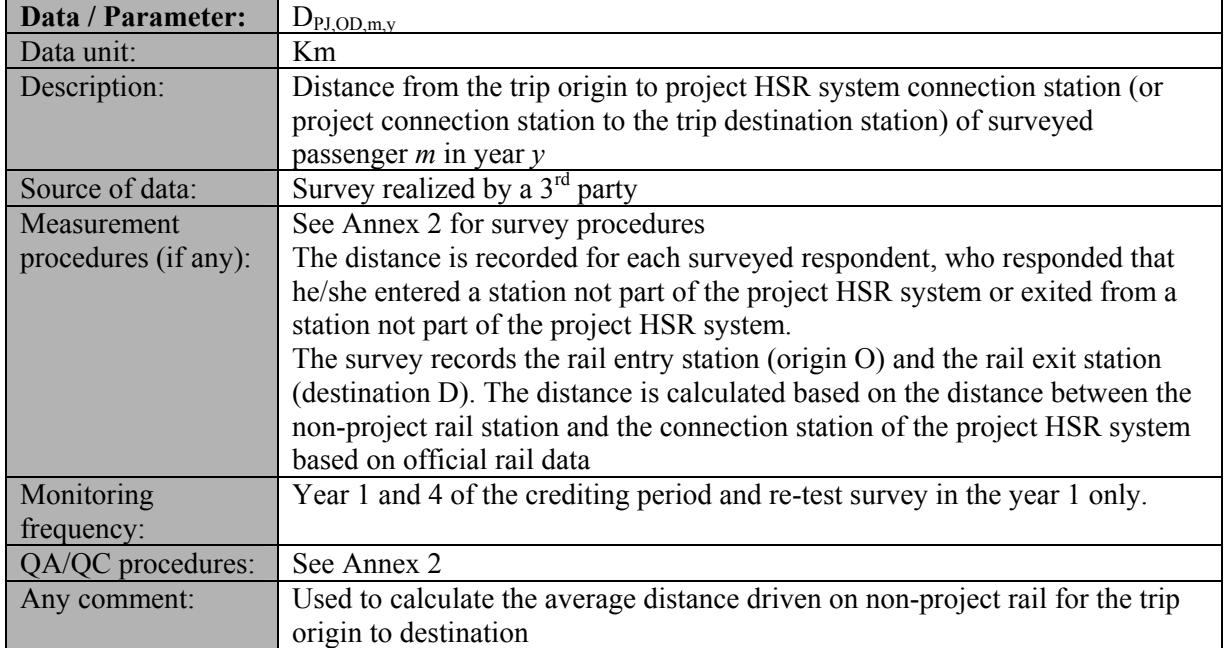

# **IV. REFERENCES AND ANY OTHER INFORMATION**

International Civil Aviation Organization (ICAO). ICAO Carbon Emissions Calculator. Version 2, 5.2009

### **ANNEX 1: GUIDELINE FOR THE ESTABLISHMENT OF LOAD FACTOR / OCCUPANCY RATE STUDIES FOR VEHICLES**

The actual number of passengers is counted in a given point within a given time period. The counting is based on visual occupation counting the number of passengers occupying the vehicle. The procedures to establish visual occupation are:

- (1) Locations, days and times for field study are defined, avoiding days immediately after or before a holiday. Atypical seasons (school or university vacations) should be avoided.
- (2) Field data is collected. Coverage of the occupancy counts should be higher than 95% of the number of vehicles that cross the checkpoint. 100% coverage is desired. To control this outcome a separate vehicle count is advised. Data can be adjusted with the actual count.
- (3) Occupation is the number of passengers using the vehicle.
- (4) The study is realized in different locations (minimum 3) on the stretch between project origin and project destination. If various roads (e.g. highway plus "normal" road) can be used then locations should include different possible roads. Minimum 4 points need to be included.
- (5) The study should be realized at minimum during 3 different days including 1 weekend day. It is not required that each location is monitored during 3 days i.e. locations can be spread over the minimum 3 different days.
- (6) The study should be realized from 7AM to 7PM at each location during at least 15 minutes per hour using during the entire time period the same time bracket e.g. always the first 15 minutes of each hour).

# **ANNEX 2: METHODOLOGICAL DESIGN OF SURVEY**

# **Technical Summary Data Sheet of the Survey**

# **Strategy and sample design in the High Speed Rail (HSR) passenger survey**

| Parameter                               | Main parameters:                                                                                                    |  |  |  |
|-----------------------------------------|----------------------------------------------------------------------------------------------------|--|--|--|
|                                         | Baseline emissions;<br>$\bullet$                                                                                                    |  |  |  |
|                                         | Indirect project emissions;                                                                                                    |  |  |  |
|                                         | Secondary parameters and inputs:                                                                                                    |  |  |  |
|                                         |                                                                                                    |  |  |  |
|                                         | Proportion of passengers using each mode of transport in the absence of the<br>project activity;                                                                                                    |  |  |  |
|                                         | The average distance travelled by road and rail modes in the absence of the<br>$\bullet$<br>project activity.                                                                                                    |  |  |  |
|                                         | The average distance from rail entry station to HSR connecting station and<br>٠<br>from HSR connecting station to rail exit station, if HSR is combined with<br>other non-project rail system                                                                                                    |  |  |  |
| <b>Target</b><br>population             | Passengers over 12 years using High Speed Rail (HSR).                                                                                                    |  |  |  |
| <b>Sample frame</b>                     | Passenger flow in all stations of HSR                                                                                                    |  |  |  |
| Sample design                           | Two staged probabilistic design:                                                                                                    |  |  |  |
|                                         | First stage: simple random sampling (SRS);                                                                                                    |  |  |  |
|                                         | Second stage: systematic sampling based on passengers flow per station                                                                                                    |  |  |  |
|                                         | Sub stratum: Days in a week and hours                                                                                                    |  |  |  |
|                                         |                                                                                                    |  |  |  |
| <b>Relative error</b><br>level $(CV)^2$ | For the survey, a global desired level of precision (relative standard error or<br>coefficient of variation $-CV$ ) between 5% and 10% for the parameters of interest,<br>which implies at the same time having precision levels of 90/10 is targeted.<br>Results obtained are based on a 95% confidence level using the more conservative<br>boundary |  |  |  |
| Coverage                                | Area where HSR operates                                                                                                    |  |  |  |
| <b>Size of Universe</b>                 | Generally, in one working day HSR mobilizes around 50.000 passengers.                                                                                                    |  |  |  |

<sup>&</sup>lt;sup>2</sup> Relative error level refers to the coefficient of variation (CV), which is calculated as the ratio between the standard deviation of the average and the population average.

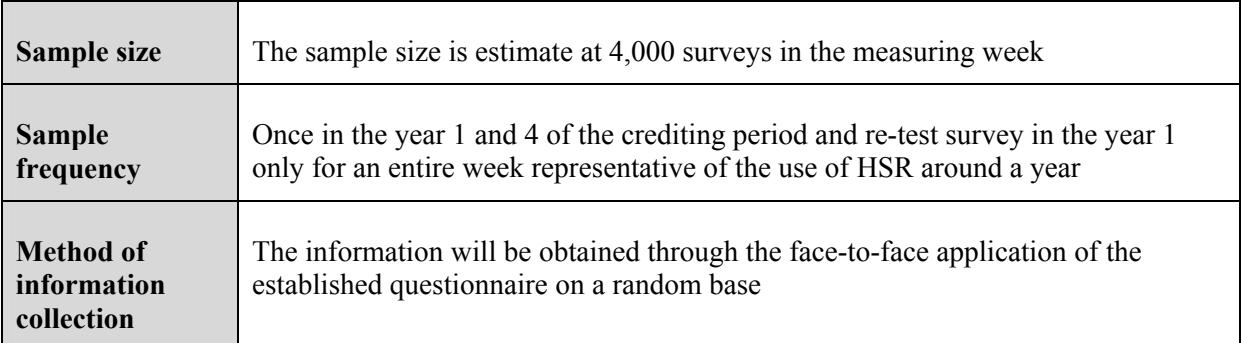

# **SPECIFIC ASPECTS OF SURVEY DESIGN**

## **Target Population**

The target population is passengers over 12 years of age. Smaller children are excluded due to problems in answering the questions. Also smaller children in general are accompanied by their parents or an adult and thus have the same trip sequence as the adult person.

# **Sample Frame**

The sample frame is the passenger flow in all the stations of HSR. Data for the passenger sample frame is obtained from the system manager.

# **Sample Design**

A two staged probabilistic design is applied:

- First stage: Simple Random Sampling (SRS);
- Second stage: Systematic sampling based on average estimated number of passengers on the HSR train between each of the serviced stations.

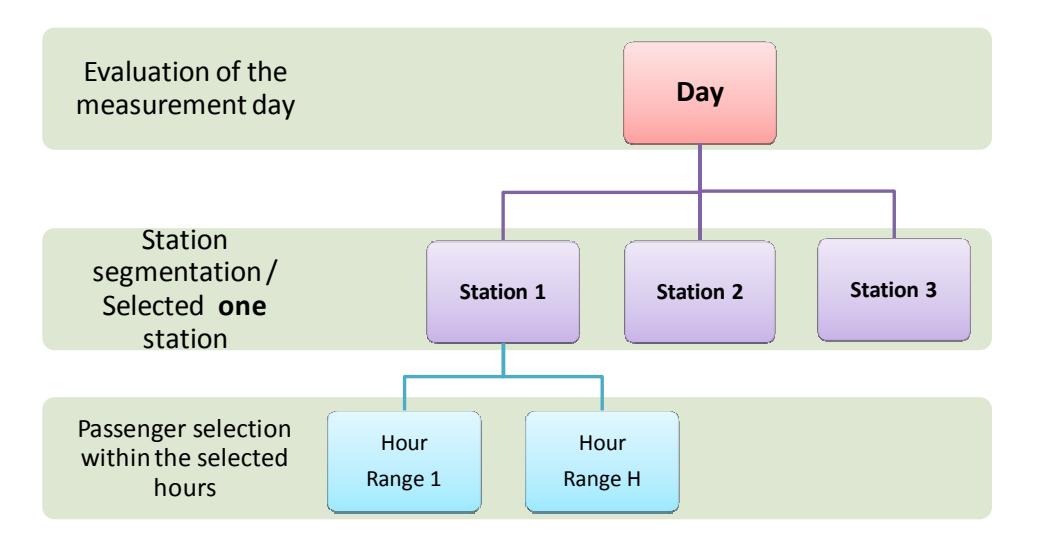

Sub strata: Sub strata are built from the passenger flow information reported per day and hour. Sub strata are formed in such a manner that information is taken for the seven days of the week, and within each day, hours ranges are arranged according to the passenger flow.

The sample is distributed in each day according to the average passenger flow per day and within the day, as per the users per day or hour range. Within each day, a random station selection process is carried out selecting a station per day guaranteeing that during the evaluation week the possibility for all stations to be visited is created.

### **Relative Error Level**

For the survey a global desired level of precision (relative standard error or coefficient of variation  $-$ CV) between 5% and 10% for the parameters of interest, which implies at the same time having precision levels of 90/10.

It is considered that the result of an estimate is:

- Statistically robust if its coefficient of variation is less than 5%;
- Practical acceptable if its coefficient of variation is between 5% and 10%;
- Of low precision if its coefficient of variation is higher than 10% and less than 15%;
- It is not considered as robust if its coefficient of variation is higher than 15%.

For the results obtained a 95% confidence level is calculated taking the (conservative) lower boundary for baseline emissions. The parameters determined in the survey are thus quantified at the 95% confidence level.

## **Geographical Coverage**

The geographical coverage is the area in which the HSR operates (project boundary).

For the calculation of the sample size, a global desired level of precision (relative standard error or coefficient of variation  $-CV$ ) between 5% and 10% for the parameters of interest, which implies at the same time having precision levels of 90/10, i.e. a minimum confidence level of 90% and a maximum precision level of 10% was determined.

In general determining the sample size is done by simulation following the Särndal methodology (1992), in which a CV is fixed and the sample size is found by solving n of the equation of the estimator variance according to the design used in each case.

$$
CV = \left(\frac{\sqrt{V(\hat{t}_y)}}{\hat{t}_y}\right) \cdot 100
$$

Where  $t<sup>o</sup>$ <sub>*y*</sub> is the estimate of the average for parameter of interest *y* and *V* ( $t<sup>o</sup>$ <sub>*y*</sub>) is the variance of this estimate.

The stratification structure complies with the principles of independence and invariance, reason for which in the equation for the CV of this study, the estimated variance of the estimator results from adding those obtained in each stratum.

## **Selection Method of the Sample**

HSR train segments, hours and passengers must be selected for the sample. The selection method guarantees a random and non-biased selection process especially important in face-to-face interviews. The random distribution allows that the sample mirrors the total population in any other non-observed variables such as age, gender, religion, personal preferences, etc.

## **Selection of Passengers**

Given that there is no reference frame or list frame for the identification of HSR system users, the selection of the sample in the last stage will be performed according to the systematic sampling design, replicated identically for each stratum and considering the following steps:

- (1) A random starting point is generated according to the statistics tables of uniform distribution between 1 and the average number of passengers in the evaluation hour and segment of the HSR train;
- (2) Systematic selection of passengers: every n passenger on the HSR train, starting with the random number. In this way, if the random number is 20, the first passenger selected is the 20th passenger on the HSR train walking from the front to the rear of the train. The number n, called selection interval will be determined based on the passenger flow per hour and the sample distribution of the specific measurement day.

# **Methodology for Information Collection and Estimation of the Parameter**

The information will be obtained through the face-to-face application of the established questionnaire.

According to the selected days and hour range, each survey interviewer will carry out the number of established surveys. Given that the selection of people is done randomly in a time range, the start point, that is, the person number from which the contact begins is random and is defined by the appointed pollster supervisor.

The random selection of individuals, as well as the sufficiency in the sample size, enables obtaining dispersion and representation of the study population through the sample. Further, it allows controlling factors that may affect the user type, in terms of use of modes of transport and distance in these travels. Some of these such as the social-economic level, the residence zone, owning a vehicle, among others, are represented within the selected sample.

## **Survey Realization**

The survey must be realized through a company with minimum 3 years of experience in comparable surveys in the respective country to ensure a professional survey execution. Following principles are to be followed in the survey realization:

- Non-responses should be recorded;
- Record and store all original surveys;
- Surveys are conducted on the HSR train;
- A supervisor should be used in the field to carry out the field verifications, guaranteeing the validity of the gathered information as well as the attained coverage.

A default questionnaire to be used is included below. This questionnaire should be used by all projects except if valid arguments exist to change the questionnaire and to adapt it to local circumstances. The questionnaire must be realized in the local language. The questionnaire needs to be adapted to national or local circumstances, the wording needs to be checked locally and local test-runs should be

performed to ensure that the questions are simple, easily understood, cannot be misinterpreted and lead to reliable results. The survey is reviewed in the language of users of the project.

## **PASSENGER SURVEY**

# **SECTION A: DATA CONCERNING SURVEYOR**

Survey ID (correlative number): ÖÖÖÖÖÖÖÖÖÖÖ.

Interviewer:

Date: .-ÖÖÖÖÖÖÖÖÖÖÖÖÖ.

Time:ÖÖÖÖÖÖÖÖÖÖÖÖÖÖ.

Stretch where interview was performed: Between station: ÖÖÖÖÖÖand station: ÖÖÖÖ

Survey response/completeness:

 $\Box$  Survey was fully completed

 $\Box$  Survey was fully or partially not responded

Comments/Observations of surveyor:ÖÖÖÖÖÖÖÖÖÖ..

## **SECTION B: GENERAL DATA OF INTERVIEWED PERSON**

*This section can also be filled out at the end of the interview!* 

Age of surveyed person:

 $\Box$  12-17 years  $\Box$  18-25 years  $\Box$  26-35 years  $\Box$  36-45 years  $\Box$  46-55 years  $\Box$  56-65 years

 $\Box$  over 65 years

Gender of the surveyed person

 $\Box$  female  $\Box$  male

# **SECTION C: TRIP DATA OF INTERVIEWED PERSON**

#### **Question 1**

On which rail station did you start your trip? ÖÖÖÖÖÖÖÖÖÖÖ..

*Explanations for the interviewer:* 

- The question refers to the current trip the passenger is making.
- *The rail station where the person started his trip is not necessarily a station of HSR line as the passenger might first have used another train and then connected to HSR line.*

## **Question 2**

On which rail station will you end your trip? ÖÖÖÖÖÖÖÖÖÖÖ..

*Explanations for the interviewer:* 

- The question refers to the current trip the passenger is making.
- *The rail station where the person ends his trip is not necessarily a station of HSR line as the passenger might use another train after HSR line to reach his final destination.*

# **Question 3**

What mode of transport would you have used in the absence of the HSR line?

Tick 1:

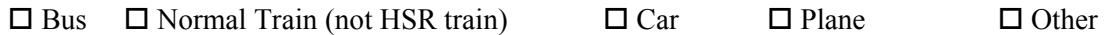

 $\Box$  Would not have made the trip i.e. I would have stayed at home if there were no HSR line

3.1 If answer is plane, in which airport you would have started and ended your trip.

Origin air port:ÖÖÖÖÖÖÖÖÖÖ.

Destination air port: ÖÖÖÖÖÖÖÖÖ..

*Explanations for the interviewer:* 

*Only tick 1 answer (the mode used for the longest stretch of this trip segment)* 

## **Question 4**

"Have you moved your home or workplace since the start of operations of the HSR?"

 $\Box$  No  $\rightarrow$  survey finished

 $\Box$  Yes:  $\rightarrow$  go to 4.1.

4.1. "Has the availability of the new HSR been an important factor when choosing the location of your new home or new workplace?"

 $\Box$  No  $\rightarrow$  survey finished

 $\Box$  Yes  $\rightarrow$  go to 4.2.

4.2. "What was your original/former trip origin and trip destination?" (at the time before you moved your home or workplace)

Origin point:ÖÖÖÖÖÖÖÖÖÖ.

Destination point: ÖÖÖÖÖÖÖÖÖ..

Mode used to travel between origin and destination:

 $\Box$  Bus  $\Box$  Normal Train (not fast train)  $\Box$  Car  $\Box$  Plane  $\Box$  Other

## **Remarks:**

a. If 4 or 4.1 are responded with "no" then BE are calculated based on questions 1, 2 and 3.

b. If 4 and 4.1 are responded with "yes" then, as a conservative approach, baseline emissions from these passengers are accounted for as zero emissions.

- - - - -

#### **History of the document**

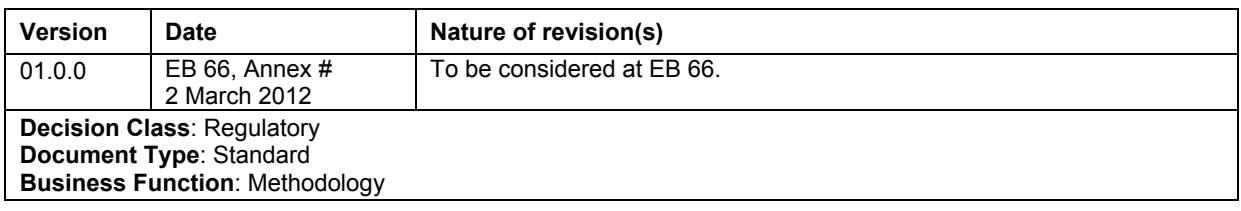